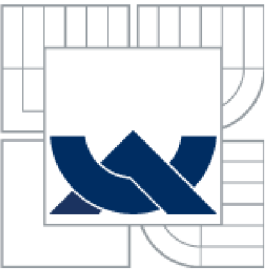

## **VYSOKÉ UČENI TECHNICKE V BRNE**

BRNO UNIVERSITY OF TECHNOLOGY

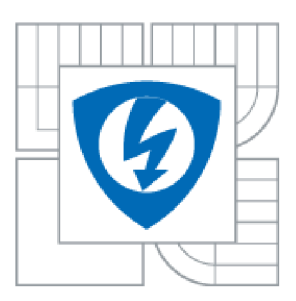

FAKULTA ELEKTROTECHNIKY A KOMUNIKAČNÍCH TECHNOLOGIÍ ÚSTAV AUTOMATIZACE A MĚŘICÍ TECHNIKY

FACULTY OF ELECTRICAL ENGINEERING AND COMMUNICATION DEPARTMENT OF CONTROL AND INSTRUMENTATION

## NEJISTOTA NEPŘÍMÉHO MĚŘENÍ URČENÁ METODOU MONTE CARLO

UNCERTAINTY OF INDIRECT MEASUREMENT DETERMINED BY MONTE CARLO METHOD

BAKALÁŘSKÁ PRÁCE BACHELOR'S THESIS

AUTHOR

AUTOR PRÁCE MAREK NOVOTNÝ

**SUPERVISOR** 

VEDOUCÍ PRÁCE Ing. SOŇA ŠEDIVÁ, Ph.D.

BRNO 2013

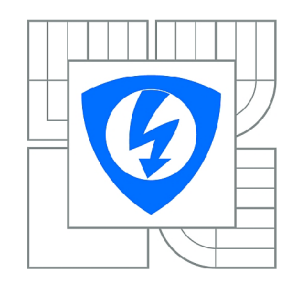

**VYSOKÉ UČENÍ TECHNICKÉ V BRNĚ** 

**Fakulta elektrotechniky a komunikačních technologií** 

**Ústav automatizace a měřicí techniky** 

# **Bakalářská práce**

bakalářský studijní obor **Automatizační a měřicí technika** 

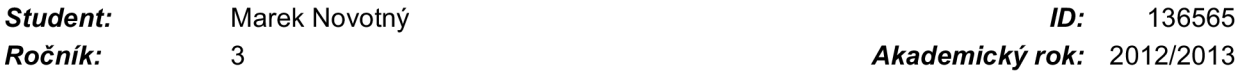

*Ročník:* 3 *Akademický rok:* 2012/2013

#### **NÁZEV TÉMATU:**

### **Nejistota nepřímého měření určená metodou Monte Carlo**

#### POKYNY PRO VYPRACOVÁNÍ:

1. Proveďte literární rešerši v oblasti stanovení nejistot měření s ohledem na nepřímá měření. Detailněji<br>se zaměřte na výpočet nejistot měření pomocí metody Monte Carlo.

2. Navrhněte metodiku stanovení nejistoty nepřímého měření koeficientu víceotvorové rychlostní sondy určené pro měření průtoku (typ Annubar) tekutin metodou Monte Carlo.

3. Proveďte experimentální měření průtoku vzduchu pomocí sondy Annubar a normalizované clony a stanovte nejistotu nepřímého měření koeficientu sondy Annubar klasickou metodou a metodou Monte stanovte nejistotu nepřímého měření koeficientu sondy Annubar klasickou metodou a metodou Monte

4. Zhodnoťte dosažené výsledky.

#### DOPORUČENÁ LITERATURA:

PALENČÁR, R. - VDOLEČEK, F. - HALAJ, M.: Nejistoty v měření l až V, soubor článků v časopise<br>AUTOMA, č. 7-8/2001, č. 10/2001, č. 12/2001, č. 4/2002 a č. 5/2002 PALENČÁR, R. - VODOLEČEK, F. - VODOLEČEK, F. - HALAJ, M.: Nejistoty v měření I až V, soubor článků v časopise<br>V časopise

 $Termín zadání: 11.2.2013$ 

*Termín zadání:* 11.2.2013 *Termín odevzdání:* 27.5.2013

*Vedoucí práce:* Ing. Soňa Šedivá, Ph.D. *Konzultanti bakalářské práce:* 

> **doc. Ing. Václav Jirsík, CSc.**  *Předseda oborové rady*

#### **UPOZORNĚNÍ:**

Autor bakalářské práce nesmí při vytváření bakalářské práce porušit autorská práva třetích osob, zejména nesmí zasahovat nedovoleným způsobem do cizích autorských práv osobnostních a musí si být plně vědom následků porušení ustanovení § 11 a následujících autorského zákona č. 121/2000 Sb., včetně možných trestněprávních důsledků vyplývajících z ustanovení části druhé, hlavy VI. díl 4 Trestního zákoníku č.40/2009 Sb.

## **Abstrakt**

Bakalářská práce se zabývá určováním nejistot měření, především s ohledem na nepřímá měření. Je zde teoreticky rozebrán a prakticky realizován výpočet nejistoty koeficientu víceotvorové rychlostní sondy Annubar 485 dvěma způsoby. Prvním způsobem je výpočet nejistoty klasickou metodou a druhým způsobem je stanovení nejistoty pomocí metody Monte Carlo.

## **Klíčová slova**

Nepřímé měření, nejistota měření, metoda Monte Carlo, Annubar, koeficient

## **Abstract**

This bachelor's thesis deals with determination of uncertainty in measurement, primarily with regard to the indirect measurement. There is theoretically analyzed and practically implemented calculate the uncertainty coefficient ent - speed multiple hole probe An nubar 485 in two ways. The first way is to calculate the uncertainty of the classical method and the second one is the uncertainty using the Monte Carlo.

## **Keywords**

Indirect measurement, uncertainty measurement, Monte Carlo method, Annubar,coefficient

## **Bibliografická citace:**

NOVOTNÝ, M . *Nejistota nepřímého měření určená metodou Monte Carlo.* Brno: Vy soké učení technické v Brně, Fakulta elektrotechniky a komunikačních technologií, 2013. 52s. Vedoucí bakalářské práce Ing. Soňa Šedivá, Ph.D..

### **Prohlášení**

"Prohlašuji, že svou bakalářskou práci na téma Nejistota nepřímého měření určená metodou Monte Carlo jsem vypracoval samostatně pod vedením vedoucího bakalářské práce a s použitím odborné literatury a dalších informačních zdrojů, které jsou všechny citovány v práci a uvedeny v seznamu literatury na konci práce.

Jako autor uvedené bakalářské práce dále prohlašuji, že v souvislosti s vytvořením této bakalářské práce jsem neporušil autorská práva třetích osob, zejména jsem nezasáhl nedovoleným způsobem do cizích autorských práv osobnostních a jsem si plně vědom následků porušení ustanovení § 11 a následujících autorského zákona č. 121/2000 Sb., včetně možných trestněprávních důsledků vyplývajících z ustanovení části druhé, hlavy VI. díl 4 Trestního zákoníku č. 40/2009 Sb.

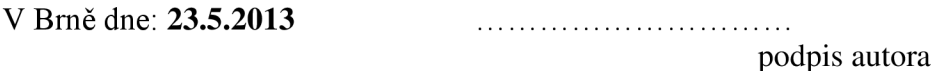

## **Poděkování**

Děkuji vedoucí bakalářské práce Ing. Soně Šedivé, Ph.D. za účinnou metodickou, pedagogickou a odbornou pomoc a další cenné rady při zpracování bakalářské práce.

V Brně dne: **23.5.2013** 

podpis autora

# **Obsah**

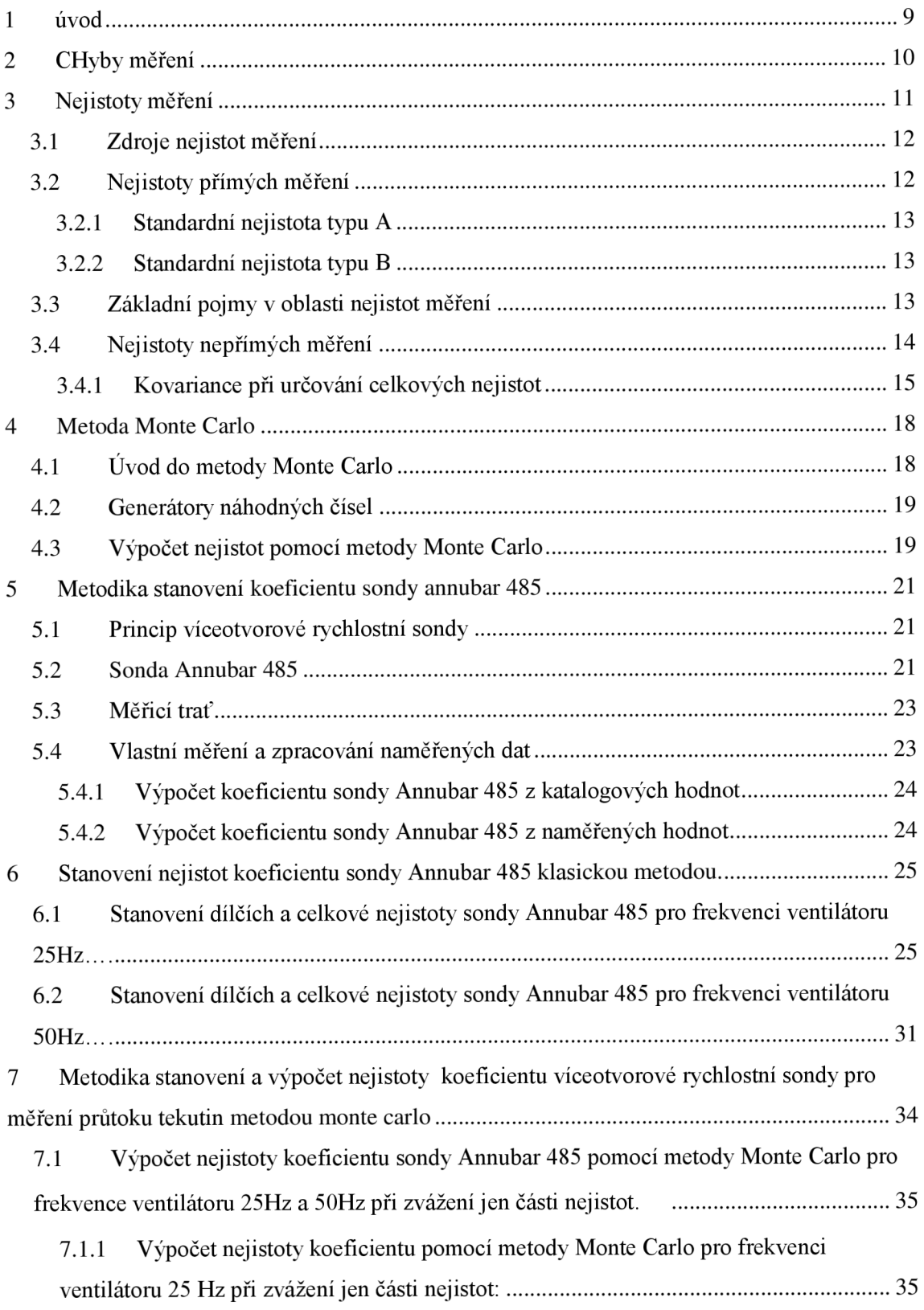

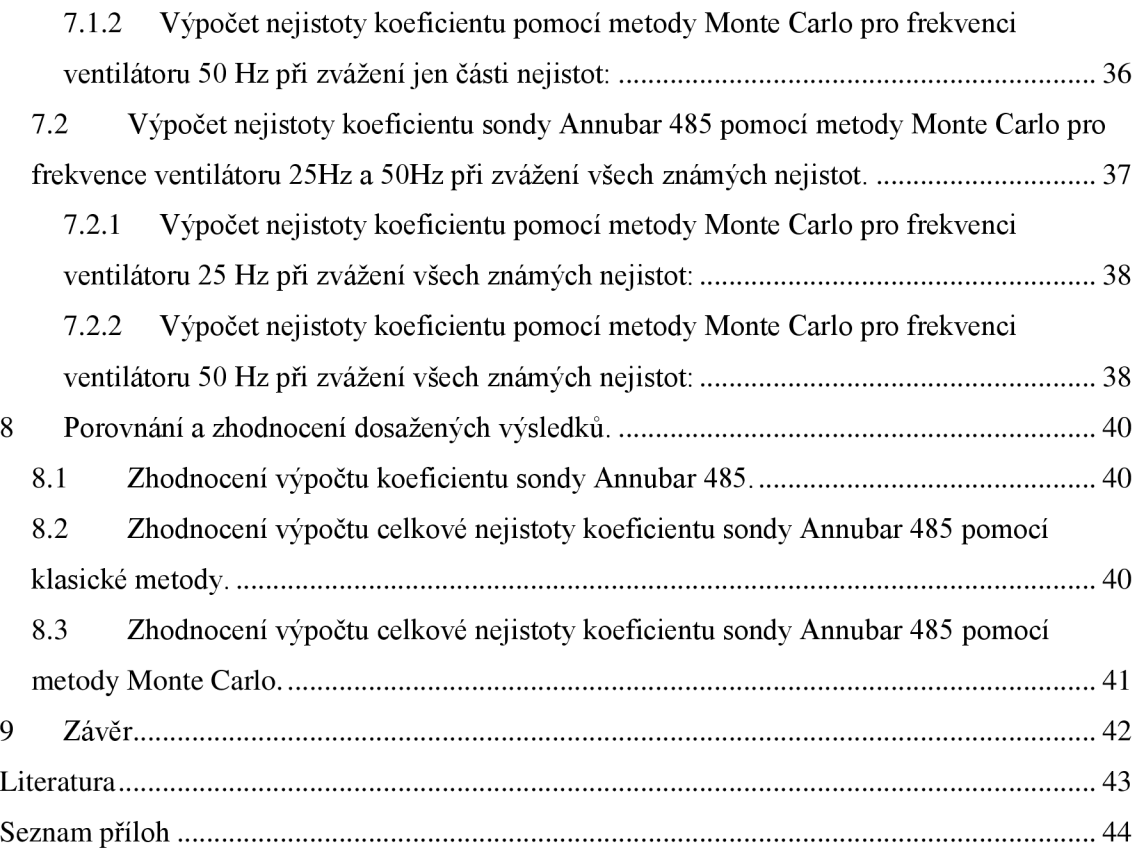

# **1 ÚVOD**

V dnešní době, kdy je ve výrobě požadována velká přesnost, především v odvětvích jako jsou strojírenství a elektrotechnika, kde už nedostačují starší metody k vyjádření výsledku měření. Z těchto důvodů se ustupuje od používání teorie chyb a začínají se využívat nové teorie nejistot měření. S rozšířením teorie nejistot a výpočetní techniky se začínají využívat i nové numerické metody, jako je například metoda Monte Carlo pro jejich snadné stanovení.

V této bakalářská práce budu poskytovat základní informace z problematiky chyb a nejistot měření s ohledem na nepřímá měření. V první části práce se budu zabývat základními teoretickými informacemi pro určení nejistot pomocí klasické metody nebo pomocí metody Monte Carlo.

V druhé části práce se budu zabývat praktickou ukázkou výpočtu koeficientu víceotvorové rychlostní sondy Annubar 485 i s výpočtem nejistot pomocí výše zmiňované klasické metody pro dvě různé frekvence ventilátoru v měřící trati. Dále zde nastíním základní metodiky výpočtu nejistot pomocí metody Monte Carlo a poté i výpočet koeficientu sondy a jeho nejistoty pro dvě různé frekvence ventilátoru v měřící trati pomocí metody Monte Carlo.

# **2 CHYBY MĚŘENÍ**

Tato kapitola vychází ze zdrojů [1] a **[3].** V dnešní době se velmi často setkáváme s pojmem určování chyb v měření. Je to dáno tím, že žádné měřící zařízení, měřící metoda ani měření není absolutně přesné. Při každém měření se naměřená hodnota pohybuje v určitém pásmu.

Základním dělením můžeme tyto chyby rozdělit na tři typy:

- Systematické chyby (jsou při stálých podmínkách také stálé jak velikostně, tak i znaménkem).
- Náhodné chyby (tyto chyby působí nahodile,nemají vždy stejnou hodnotu a nelze je z měření vyloučit).
- Omyly (tyto chyby jsou většinou způsobeny obsluhou).

Systematické chyby mají tu výhodu, že se dají snadno určit a jejich vliv zmenšit pomocí korekcí a kompenzací apod. Systematické chyby jsou způsobeny např. vlivem kmitočtu, teploty.

Náhodné chyby při opakovaném měření mění jak znaménko, tak i hodnotu. Pro určení jejich velikosti se provádí opakované měření s použitím statistických metod s patřičným pravděpodobnostním modelem.

Chyby můžeme také rozdělit na chyby:

- Absolutní chyba měření.
- Relativní chyba měření.

Absolutní chyba měření je dána rozdílem hodnoty námi naměřené a správné (skutečné) hodnoty. Absolutní chyba se uvádí v jednotkách měřené veličiny.

Relativní chyba měření je bezrozměrná a je dána podílem absolutní chyby a naměřené hodnoty. Relativní chyba se dá také vyjádřit procenty pokud podíl absolutní chyby a naměřené hodnoty vynásobíme stem.

Dalším významným dělení chyb je dělení podle zdrojů chyb:

- Chyby objektivní (jsou dány objektivními příčinami např. chybou použité metody).
- Chyby subjektivní (jsou dány chybami obsluhy přístroje).

## 3 **NEJISTOTY MĚŘENÍ**

Tato kapitola vychází ze zdrojů [1], [2] a [3]. Zavádění nejistot v měření je spoutáno s mezinárodními normami. Především normami ISO 9000, ISO 10012, ISO/IEC 17025. Tyto a další normy přesně definují, jak nejistoty měření určovat a vyhodnocovat. Dodržováním norem je možné výsledky měření porovnávat s výsledky dosaženými jak v rámci laboratoře, tak v rámci jiných laboratoří nebo porovnávat výsledky s referenčními hodnotami.

Například Evropská norma EN 45 001 v článku 5.4.3 pojednává o tom, že zpráva o zkouškách musí obsahovat prohlášení o nejistotě a současně musí být uveden spolu s vypočtenou nebo odhadnutou nejistotou.

Norma EN 17025 v článku 5.10.4.1 požaduje, aby kalibrační certifikát obsahoval hodnoty nejistot měření nebo prohlášení o souladu s uvedenou metrologickou specifikací nebo jejími články.

Z této kapitoly vyplývá, že v dnešní době je měření a určování nejistot pevně svázáno s normami. Bez dodržování těchto norem by nebylo možné získat např. protokol o kalibraci, laboratořím by nebylo umožněno získat akreditaci atd. Laboratoř také musí být schopna dokázat příslušnému orgánu, že nejistota byla správně vyhodnocena. Toho může dosáhnout pouze vedením úplné dokumentace výpočtů a předpokladů v souladu s příslušnými normami.

Nejistota měření může být definována jako odhad přidaný k výsledku měření charakterizující určitý interval hodnot, o kterém můžeme s určitou pravděpodobností tvrdit, že uvnitř leží skutečná hodnota. Nejistoty měření se skládají z mnoha složek. Některé z těchto složek můžeme odhadnout na základě statického rozdělení výsledků měření a můžeme je charakterizovat směrodatnými odchylkami. Některé složky lze odhadnout pouze na základě zkušeností z předchozích měření, dokonalou znalostí dané měřicí metody nebo znalostí údajů od výrobců měřících zařízení. Základní postup při vyjadřování nejistot je znázorněn na obrázku 1. Výsledná nejistota měření se skládá ze dvou složek:

- Standardní nejistota typu A.
- Standardní nejistota typu B.

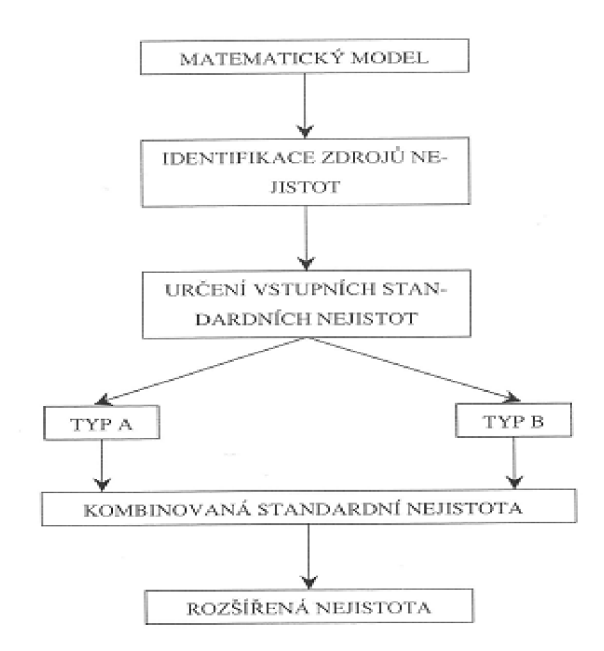

**Obrázek 1 Základní postup při vyjadřování nejistot měření** 

## **3.1 Zdroje nejistot měření**

Zdrojem nejistot je vše, co nějakým způsobem negativně ovlivňuje výsledek měření a vzdaluje naměřenou hodnotu od skutečné. Některé tyto zdroje ovlivňují nejistoty typu A , které zahrnují všechny složky nejistot určované statickým rozborem série měření. Nejistota typu B pak zahrnuje všechny složky nejistot určené jinými metodami. Některé zdroje mohou dokonce ovlivňovat oba typy těchto nejistot. Nejčastějšími zdroji nejistot jsou:

- neúplná definice měřené veličiny,
- nesprávný odběr vzorků,
- nevhodný výběr přístroje,
- nevhodný postup při měření,
- zaokrouhlování,
- linearizace, aproximace, extrapolace, interpolace,
- kolísání hodnot měřené veličiny při opakovaných měření za stejných podmínek,
- nepřesnost etalonů,
- neznámé nebo nekompenzované vlivy prostředí.

## **3.2 Nejistoty přímých měření**

Přímá měření jsou měření, při kterých výsledná hodnota měření lze přímo odečíst z měřících přístrojů.

#### **3.2.1 Standardní nejistota typu A**

Standardní nejistota typu A (značená *uA)* je stanovena z opakovaných měření statickou analýzou z určité série naměřených hodnot měřených za stejných podmínek. Příčiny této nejistoty se považují za neznámé a jejich velikost klesá úměrně s počtem měření. Standardní nejistota typu A je dána vztahem (1) a je rovna směrodatné odchylce aritmetického průměru naměřených hodnot.

$$
u_A(x) = s(\bar{y}) = \sqrt{\frac{\sum_{i=1}^{n} (y_i - \bar{y})^2}{n(n-1)}}
$$
(1)

Kde *n* je počet měření, *s* je směrodatná odchylka, y, je aktuální hodnota.

Pokud je počet měření menší jak deset a tím pádem není možné určit kvalifikovaný odhad, určí se korigovaná nejistota *uAk* pomocí vztahu:

$$
u_{Ak}(x) = k \cdot s(y)
$$
 (2)

#### **3.2.2 Standardní nejistota typu B**

Standardní nejistota typu B (značená *UB)* je nejistota získaná jiným způsobem než pomocí statického zpracování výsledků opakovaného měření. Pro určení standardní nejistoty typu B je třeba znát všechny zdroje nejistot ovlivňující měření. Poté je možné vypočíst pomocí znalosti zákona šíření nejistot nejistotu  $u_B(x)$  dle vztahu (3).

$$
u_B(x) = \sqrt{\sum_{j=1}^{m} u_{zj}^2}
$$
 (3)

kde *u<sup>Z</sup> j* jsou složky nejistot měřené veličiny.

## **3.3 Základní pojmy v oblasti nejistot měření**

- **Aritmetický průměr** Součet hodnot podělený počtem hodnot.
- **Koeficient pokrytí** Faktor, kterým se násobí nejistota měření pro zjištění rozšířenou nejistotu měření.
- **Korelace** Vztah mezi větším počtem náhodných veličin v rámci rozdělení většího počtu náhodných veličin.
- **Měřená veličina** Veličina, která je předmětem daného měření.
- **Náhodná veličina** Veličina, která nabývá jakékoliv hodnoty z určité množiny hodnot a je charakterizována rozdělením pravděpodobnosti.
- **Skutečná hodnota veličiny** Hodnota, která byla získána naprosto přesným měřením.
- **Vstupní odhad** Tato hodnota je užívána při vyhodnocování výsledku měření.
- **Výstupní odhad** Výsledek měření vypočtený ze vstupních odhadů a funkce modelu měření.
- **Výstupní veličina** Veličina, které při konečném vyhodnocování měření představuje námi měřenou veličinu.
- **Relativní standardní nejistota měření** Hodnota je dána jako standardní nejistota veličiny podělená odhadem veličiny.
- Rozptyl Rozptyl je dán jako střední hodnota druhé mocniny odchylky náhodné veličiny od její střední hodnoty.
- **Rozšířená nejistota** Rozšířená nejistota udává interval kolem výsledku měření, který obsahuje velkou část rozdělení hodnot, které je možné přidat k měřené veličině.
- **Směrodatná odchylka** Směrodatná odchylka je dána jako druhá odmocnina rozptylu.
- **Standardní nejistota měření** Nejistota měření vyjádřena jako směrodatná odchylka.

### **3.4 Nejistoty nepřímých měření**

Nepřímé měření je takové měření, při kterém je výsledná hodnota dána funkčním vztahem vstupních hodnot, které jsou odečítány přímo z měřicích přístrojů. Námi hledanou hodnotu zjistíme tak, že dosadíme naměřené hodnoty do výpočetního vztahu. Vypočtené hodnota ale obsahuje chybu, která je dána všemi námi měřenými hodnotami vstupujícími do funkce.

Výstupní veličina *Y*, která je předmětem zájmu je dána funkcí f vstupních veličin  $X_1, X_2, \ldots, X_m$  . Tyto vstupní veličiny jsou přímo změřitelné nebo jejich odhady, kovariace a nejistoty známe z jiných zdrojů. Tedy:

$$
Y = f(X_1, X_2, \dots, X_m)
$$
 (4)

Odhad y výstupní veličiny Y je dán funkčním vztahem:

$$
y = f(x_1, x_2, \dots, x_m) \tag{5}
$$

kde  $x_1, x_2, \ldots, x_m$  jsou odhady vstupních veličin  $X_1, X_2, \ldots$ 

V případě, že odhady  $x_1, x_2, \ldots, x_m$  jsou nekorelované se nejistota určí pomocí vztahu:

$$
u^{2}(y) = \sum_{i=1}^{m} A_{i}^{2} u^{2}(x_{i})
$$
 (6)

Pro koeficienty citlivosti (převodové koeficienty) *Ai* platí:

$$
A_{i} = \frac{\partial f(X_{1}, X_{2},..., X_{m})}{\partial X_{i}} \big|_{X_{1} = x_{1},...,X_{m} = x_{m}}
$$
(7)

V případě, že odhady  $x_1, x_2, \ldots, x_m$  budou korelované musíme brát v potaz kovariance mezi jednotlivými odhady, které jsou dalšími složkami nejistoty. Vztah pro výpočet nejistoty výstupní veličiny pro korelované vstupní veličiny je tedy:

$$
u^{2}(y) = \sum_{i=1}^{m} A_{i}^{2} u^{2}(x_{i}) + 2 \sum_{i=2}^{m} \sum_{j(8)
$$

Přičemž  $u(x_i,x_j)$  ze vztahu (8) je kovariance mezi navzájem korelovanými odhady  $x_i, x_j$  což jsou dvě vzájemně závislé různé veličiny nebo dvě hodnoty stejné veličiny, které mají mezi sebou jistou korelační vazbu.

V některých případech je výhodnější určit nejistoty odhadu *y* výstupní veličiny *Y*  samostatně metodou A a samostatně metodou B. V tomto případě celkovou standardní nejistotu určíme podle vztahu:

$$
u_c(y) = \sqrt{u_A^2(y) + u_B^2(y)}
$$
 (9)

#### **3.4.1 Kovariance při určování celkových nejistot**

Kovariance mezi odhady jednotlivých zdrojů nám říkají, jak jsou odhady navzájem ovlivněny společnými zdroji nejistot. Tyto společné zdroje jsou brány v potaz z důvodů jejich zohlednění ve výsledné nejistotě. Kovariance mohou výslednou nejistotu jak zmenšit, tak i zvětšit. Závisí to na charakteru kovariance (zdroje mohou působit souhlasně nebo proti sobě na dva odhady) a na tvaru funkce, kterou jsou vázány na výstupní veličinu.

Tyto kovariance se určují metodou typu A, která je založena na statickém zpracování údajů, nebo metodou typu B.

#### **3.4.1.1** Stanovení kovariance  $u(x_i,x_j)$  pomocí metody typu A

Podobně jako u stanovení standardní nejistoty typu A užíváme tuto metodu pokud máme k dispozici *n* naměřených hodnot od obou veličin *xa,xi2, ...xin a Xji,Xj<sup>2</sup> , ...,Xj<sup>n</sup> .* Pokud jsou  $x_i$  a  $x_j$  aritmetickými průměry, vypočítáme kovarianci určenou metodou typu A dle vztahu (10).

$$
u_A(x_i, x_j) = \frac{1}{n(n-1)} \sum_{k=1}^n (x_{ik} - \overline{x_i})(x_{jk} - \overline{x_j})
$$
(10)

#### **3.4.1.2** Stanovení kovariance  $u(x_i,x_j)$  pomocí metody typu B

Kovariance  $u_B(x_i, x_j)$  určená metodou typu B, která je odlišná od metod vycházejících ze statistické analýzy naměřených hodnot můžeme určit buď čtením z literatury, certifikátů přístrojů nebo výpočtem.

Výpočet touto metodou se řídí podle pěti základních kroků. V prvním kroku zjistíme jednotlivé zdroje korelací. Poté odhadneme korelační koeficient  $r(x_i,x_j)$ , který vyjadřuje míru závislostní mezi jednotlivými odhady. Tento koeficient může nabývat hodnot od - 1 do +1. Hodnotu kovariance určíme ze vztahu (11).

$$
u_B(x_i, x_j) = r(x_i, x_j)u_B(x_i)u_B(x_j)
$$
\n(11)

Pokud dvě vstupní veličiny  $X_i, X_2$  jsou funkcemi nezávislých veličin  $Z_i, Z_2, \ldots, Z_n$ pak můžeme vyjádřit vztahy (12).

$$
X_1 = g_1(Z_1, Z_2, ..., Z_n)
$$
  
\n
$$
X_2 = g_2(Z_1, Z_2, ..., Z_n)
$$
\n(12)

Kovariance mezi odhady  $x_1, x_2$  se určí ze vztahu (13).

$$
u_B(x_i, x_j) = \sum_{i=1}^m A_{1i} A_{2i} u_B^2(z_i)
$$
\n(13)

 $k$ de  $A_{1i}$ , $A_{2i}$  jsou koeficienty citlivosti pro funkce  $g_1$  a  $g_2$ .

Pokud dvě vstupní veličiny  $X_1, X_2$  jsou funkcemi závislých veličin  $Z_1, Z_2, \ldots, Z_n$ , pak platí vztah (14).

$$
u_B(x_1, x_2) = \sum_{i=1}^m A_{1i} A_{2i} u_B^2(z_i) + \sum_{i=1}^m \sum_{j=1, j \neq i}^m A_{1i} A_{2j} u_B(z_i, z_j)
$$
(14)

kde  $u_B(z_i, z_j)$  je kovariance mezi odhady  $z_i$ a  $z_j$ .

Jestliže nejde určit korelační koeficient a ani se vyhnout korelacím, měl by se určit maximální vliv korelace na výslednou nejistotu pomocí horní hranice odhadu standardní nejistoty. Pro užití tohoto výpočtu musíme předpokládat, že vstupní veličiny  $X_1, X_2$  jsou korelované a také že stupeň korelace neznáme. Ostatní vstupní veličiny korelované nejsou poté platí vztah (15).

$$
u_B^2(y) \le \left[ A_1 u_B(x_1) + |A_2 u_B(x_2)| \right]^2 + \sum_{i=3}^m A_i^2 u_B^2(x_i) = A_1^2 u_B^2(x_1) + A_2^2 u_B^2(x_2) +
$$
  
+ 2|A\_1 A\_2|u\_B(x\_1)u\_B(x\_2) + \sum\_{i=3}^m A\_i^2 u\_B^2(x\_i) = \sum\_{i=1}^m A\_i^2 u\_B^2(x\_i) + 2|A\_1 A\_2|u\_B(x\_1)u\_B(x\_2) (15)

Jak je patrné nemáme dostatek informací pro zjištění kovariancí a proto nemůžeme ani zjistit přesnou hodnotu výsledné nejistoty, tak uvádíme alespoň horní hranici nejistoty.

## **4 METODA MONTE CARLO**

Tato kapitola vychází ze zdrojů [4] a [5].

## **4.1 Uvod do metody Monte Carlo**

Metoda Monte Carlo byla formulována před více než šedesáti lety. Byla sestavena a poprvé hojně využívána během druhé světové války ve Spojených státech amerických vědci Johnem von Neumannem a Stanislavem Ulmanem při výzkumu chování neutronů. Název této metody je odvozen od oblíbené lokality strýčka jednoho z vědců.

Metoda byla zpočátku aplikovaná především na řešení složitých fyzikálních problémů. S vývojem výpočetní techniky a rozvojem teorie modelování bylo zjištěno, že touto metodou se dají řešit problémy oborů jako jsou ekonomika, doprava, matematika a také pro nás důležitý obor elektrotechnika.

Pod pojmem metoda Monte Carlo se obecně rozumí všechny postupy numerického řešení fyzikálních a dalších různých problémů, které jsou realizované pomocí opakovaných náhodných pokusů. Odhady námi hledané veličiny mají pravděpodobnostní charakter. Označíme odhady

$$
\phi_1, \phi_2, \phi_3, \dots, \phi_n \tag{16}
$$

Tyto odhady získáme statistickým zpracováním materiálu, který jsme získaly jako výsledek opakovaných náhodných pokusů. Naším cílem je, aby veličina  $\phi_n$ , kde *n* je počet pokusů, která je veličinou náhodnou konvergovala při  $n \rightarrow \infty$  k námi hledané hodnotě  $\phi$ . Musí být tedy splněno, aby pro libovolně malé  $\varepsilon > 0$  platil vztah (17).

$$
\lim_{n \to \infty} P(|\phi_n - \phi| < \varepsilon) = 1 \tag{17}
$$

Výběr našeho odhadu  $^{\phi_n}$  je samozřejmě podmíněn typem námi řešené úlohy. Hodnota  $\phi$  může být vykládána jako střední hodnota náhodné veličiny, pravděpodobnost náhodného jevu, zjednodušeně řečeno nějaký statistický parametr. Veličiny  $\phi_n$  jsou statistické odhady a mají souvislost s hledanou veličinou  $\phi$  prostřednictvím pravděpodobnostních zákonů.

Velkou výhodou této metody je, že nemusíme znát vnitřní vztahy mezi výsledky jednotlivých experimentů. Postačí pouze vyjasnit soubor podmínek, při jejichž realizaci má místo vnější souvislost. Úspěch výpočtu metodou Monte Carlo je dán třemi základními faktory:

- Kvalitou generátoru náhodných čísel.
- Výběrem správného algoritmu výpočtu.
- Kontrolou přesnosti získaného výsledku.

### **4.2 Generátory náhodných čísel**

K užití opravdu náhodných čísel v simulaci na PC je třeba nějaký hardwarový generátor, který je založen na určitých náhodných fyzikálních pokusech. Například měření šumu polovodičového přechodu. Tato metoda spočívá v digitalizaci náhodných šumů na polovodičovém přechodu. Sumy jsou zcela náhodné a po nahrání do PC je získán soubor zcela náhodných dat.

Pro testování těchto generátorů se užívají různé metody jakou jsou frekvenční test, test náhodnosti výskytu. Například grafický test spočívá v generování náhodných dvojic čísel, které jsou graficky vynášeny a z jejich rozložení je možné stanovit náhodnost děje.

Pro simulace lze také užít generátor pseudonáhodných čísel. Tyto generátory generují čísla vytvářející posloupnost, která se jeví jako náhodná. Ve skutečnosti tyto generátory využívají pro gene-

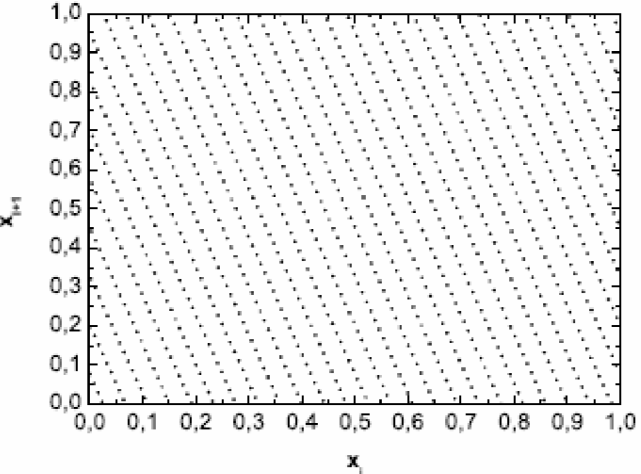

l. **Obrázek** 2 **Výsledek generace pseudonáhodných čísel.** 

rování deterministický algoritmus. Posloupnost vygenerovaných čísel je periodická, po určité době se cyklus začne opakovat, což je možné vidět na obrázku 2.

### **4.3 Výpočet nejistot pomocí metody Monte Carlo**

Jedno z možných využití metody Monte Carlo je k stanovení nejistot měření. Při určování nejistot touto metodou je třeba vytvořit přesný matematický model měřeného děje. Po vytvoření tohoto modeluje třeba stanovit hustotu pravděpodobnosti vstupních veličin. Po určení hustoty pravděpodobnosti je třeba provést dostatečný počet simulací. Dalším krokem je zpracování vypočtených hodnot pomocí stochastických metod. Na závěr se určí nejpravděpodobnější hodnoty a nejistoty.

Výhodami využití této metody ke stanovení nejistot měření je, že můžeme počítat i s velmi složitými rozděleními a komplexními čísly. V této metodě není třeba derivovat a také není třeba počítat stupně volnosti.

Naopak nevýhodou této metody je, že je třeba mít kvalitní generátor náhodných čísel a také výkonné PC s kvalitním a vhodným softwarem. Další nevýhodou se jeví to, že tato metoda nelze počítat ručně na papír.

Metodu Monte Carlo je vhodné užít v případě, že vstupní veličiny mají tzv. divoké rozložení nebo když jsou citlivostní koeficienty nulové.

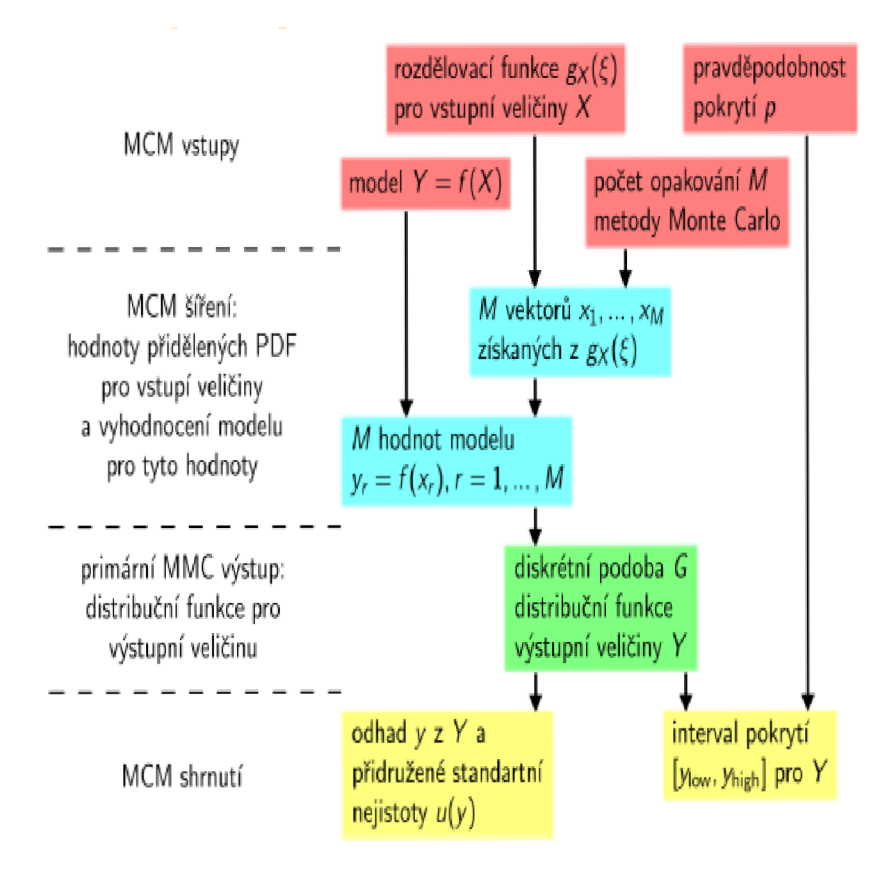

Obrázek 3 Schéma metody Monte Carlo [4]

# **5 METODIKA STANOVENÍ KOEFICIENTU SONDY ANNUBAR 485**

Tato kapitola vychází ze zdrojů [6] a [7].

### **5.1 Princip víceotvorové rychlostní sondy**

Víceotvorové sondy vycházejí s principu Pitotovy trubice. Pitotova trubice je jedna z nej starších rychlostních sond pro měření průtoku kapalin. Základním prvkem této trubice je úzká trubice otočená ústím proti proudění tekutiny. Vyhodnocuje se rozdíl snímaných tlaků (celkový tlak, statický tlak). Při znalosti hustoty kapaliny jsme schopni určit rychlost proudění kapaliny. Pitotova trubice je vhodná používat především pro měření průtoku plynů nebo čistých kapalin, kde nehrozí zanesení otvorů trubice nečistotami.

### **5.2 Sonda Annubar 485**

Sonda Annubar 485 je víceotvorová sonda vyráběná firmou Rosemount. Je kompletně zhotovena z nerezové oceli. Její průřez nabývá tvaru T. Tlak na náplavové straně sondy

se neodebírá v jednotlivých bodech, ale ve dvou obdélníkových průřezech umístěných nad sebou ve středu sondy. Tlak v úplavu se odebírá z otvorů po obou stranách sondy. Sonda také obsahuje teploměrovou jímku, která je určena pro snímač teploty. Velkou výhodou těchto sond je snadná montáž, velmi malé nároky na údržbu, malé provozní náklady. Naopak značnou nevýhodou sondy Annubar 485 je to, že může být užita pouze v zcela zaplněném potrubí.

K výpočtu koeficientu sondy Annubar 485 pomocí katalogových hodnot je třeba znát hodnoty experimentálně zjištěných konstant *Cl*  a *C2,* které jsou obsaženy v katalogovém listu sondy [7] a koeficient bloku *B.* Koeficient sondy lze vypočíst ze vztahu (18) a koeficient bloku ze vztahu (19).

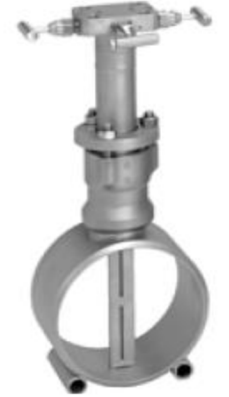

Obrázek 4 Sonda **Annubar 485** 

 $(18)$ 

$$
k = \frac{(1 - C_2 B)}{\sqrt{1 - C_1 (1 - C_2 B)^2}} \quad [-1]
$$

$$
B = \frac{4d}{\pi D} \quad \text{[-] \tag{19}}
$$

kde  $d$  je šířka použité sondy v potrubí a  $D$  je vnitřní průměr potrubí.

Pro výpočet koeficientu sondy Annubar 485 z naměřených hodnot je třeba znát objemový průtok vypočtený z výstupu normalizované clony DN80. Pro objemový průtok platí vztah (20). Po vypočtení objemového průtoku pro koeficient sondy platí vztah (22).

$$
Q_{\nu} = \frac{1}{\rho} \frac{C}{\sqrt{1 - \beta^4}} \varepsilon \frac{\pi}{4} d^2 \sqrt{2\Delta p_c \rho} \quad [m^3 / s]
$$
 (20)

kde:

*p -* hustota vzduchu,

*P -* poměr průměru clony ku průměru potrubí,

*d -* průměr otvoru clony,

*s -* součinitel expanze,

*Ap<sup>c</sup> -* diferenční tlak na výstupu clony,

 $C$  – součinitel průtoku.

Jelikož hustota vzduchu není konstantní při změně teploty je nutné do vztahu (20) za  $\rho$  dosadit vztah (21).

$$
\rho = \frac{p}{RT} \quad \text{[Pa]} \tag{21}
$$

Kde *R* je plynová konstanta vzduchu [J/kgK], *p* je atmosférický tlak [Pa] a  $T$  je teplota  $[K]$ .

Při znalosti objemového průtoku vypočteného z normalizované clony DN80 (20) je možné psát vztah pro výpočet koeficientu sondy (23) odvozeného z rovnice objemového průtoku.

$$
Q_{\nu} = S.k.\sqrt{2.\frac{\Delta p_s}{\rho}} \qquad [m^3/s]
$$
 (22)

Kde *S* je průřez potrubí  $[m^2]$ ,  $\rho$  je hustota vzduchu [kg/m<sup>3</sup>] a  $\Delta p_s$  je diferenční tlak na výstupu sondy [Pa]. Pro potrubí v měřící trati, na níž bylo prováděno měření je  $S = 7,854.10^{3}$  m<sup>2</sup>

$$
k = \sqrt{\frac{Q_v^2 \rho}{2S^2 \Delta p_s}}
$$
 [ - ] (23)

### **5.3 Měřicí trať**

Vlastní měření bylo provedeno na měřicí trati na ústavu Automatizace a měřicích technologií. Trať je určena pro měření víceotvorových rychlostních sond pro průměr potrubí 100 mm. Na této trati se dají sledovat tlakové ztráty, vliv pootočení sondy vzhledem ke směru proudění vzduchu, porovnávat vlastnosti různých průtokoměrů s vlastnostmi etalonů.

Trať sestává z ocelového potrubí o průměru 200 mm. V části, kde se provádí měření je průměr potrubí 100 mm. V části s průměrem potrubí 80 mm se nachází zabudovaný etalon. V našem případě je etalonem normalizovaná clona DN80. K určení teploty proudícího vzduchu slouží teploměr PtlOO. Tlak proudícího vzduchu v potrubí není možné snímat, ale experimentálně bylo ověřeno, že se zásadně neliší od okolního tlaku, proto je možné pro výpočty užít hodnotu atmosférického tlaku. Rychlost proudícího vzduchu se zajišťuje středotlakým ventilátorem RSH PK 123227 a frekvenčním měničem. Rychlost je možné nastavovat v rozsahu 0-20 m.s<sup>-1</sup>. Důkladnější popis této měřicí trati se nachází ve zdroji [6].

### **5.4 Vlastní měření a zpracování naměřených dat**

Měření bylo provedeno na měřicí trati viz. kapitola 5.3. Během měření byla teplota vzduchu v místnosti 23 °C a hodnota atmosférického tlaku byla 1009 hPa.

Použité přístroje:

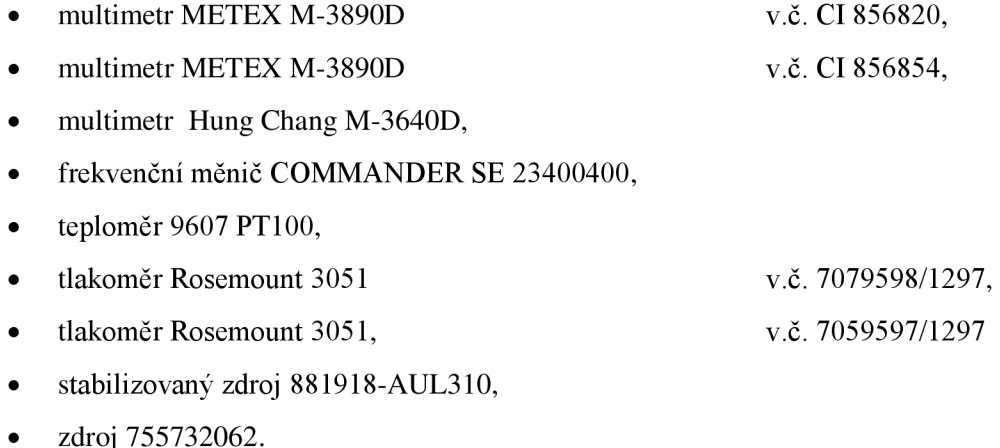

23

#### **5.4.1 Výpočet koeficientu sondy Annubar 485 z katalogových hodnot**

Výpočet koeficientu sondy Annubar 485 je proveden pomocí vztahů uvedených v kapitole 5.2. V měřicí trati se nachází sonda velikosti 1 a tomu odpovídají experimentálně zjištěné konstanty *Cl* = -1,515 a *C*2=1,4229. Více informací k výpočtu se nachází ve zdroji[7].

$$
B = \frac{4d}{\pi D} = \frac{4.14,986}{\pi,100} = 0,1908
$$
 (24)

kde *d =* 14,986mm *aD=* lOOmm.

$$
k = \frac{\left(1 - C_2 B\right)}{\sqrt{1 - C_1 \left(1 - C_2 B\right)^2}} = \frac{\left(1 - 1,4229.0,1908\right)}{\sqrt{1 - \left(-1,515\right) \left(1 - 1,4229.0,1908\right)^2}} = 0,542\tag{25}
$$

#### **5.4.2 Výpočet koeficientu sondy Annubar 485 z naměřených hodnot**

Pro výpočet koeficientu sondy Annubar 485 pomocí naměřených hodnot jsou použity vztahy uvedené v kapitole 5.2. Jelikož je výpočet koeficientu sondy velice závislý na objemovém průtoku, tak se určí jako průměr z vypočtených hodnot koeficientu z jednotlivých naměřených údajů.

$$
\bar{k} = \frac{\sum_{i=1}^{n} k_i}{n}
$$
 (26)

Pro měření o frekvenci měniče 25Hz vyšel průměrný koeficient sondy Annubar 485:

 $\overline{k} = 0.582$ 

Pro měření o frekvenci měniče 50Hz vyšel průměrný koeficient sondy Annubar 485:

 $\bar{k} = 0.580$ 

# **6 STANOVENÍ NEJISTOT KOEFICIENTU SONDY ANNUBAR 485 KLASICKOU METODOU.**

Tato kapitola vychází ze zdrojů [2], [3] a [8]. Ke stanovení celkové nejistoty měření klasickou metodou je třeba spočíst několik dílčích nejistot.

- Nejistota typu A
- Nejistota typu B
- Celková nejistota
- Rozšířená nejistota

## **485 pro frekvenci ventilátoru 25Hz 6.1 Stanovení dílčích a celkové nejistoty sondy Annubar**

Nejistota typu A musí být stanovena pro diferenční tlak sondy, diferenční tlak clony a teplotu. Poté se nejistota typu A určí dle vztahu (1). Výpočet vychází z naměřených hodnot uvedených v příloze 1.

#### **Nejistota typu A měření teploty:**

$$
u_A(T) = \sqrt{\frac{\sum_{i=1}^{n} (T_i - \overline{T})^2}{n(n-1)}} = 0.070^{\circ}C
$$
 (27)

**Nejistota typu A měření diferenčního tlaku sondy:** 

$$
u_A(\Delta p_s) = \sqrt{\frac{\sum_{i=1}^{n} (\Delta p_{si} - \overline{\Delta p_s})^2}{n(n-1)}} = 0,252Pa
$$
 (28)

**Nejistota typu A měření diferenčního tlaku clony:** 

$$
u_A(\Delta p_c) = \sqrt{\frac{\sum_{i=1}^{n} (\Delta p_{ci} - \overline{\Delta p_c})^2}{n(n-1)}} = 0,241Pa
$$
 (29)

#### **Nejistota typu B převodníku diferenčního tlaku clony na elektrický proud:**

V katalogovém listu výrobce uvádí chybu převodníku jako 0,075% z rozsahu. Rozsah převodníku je 0-3,6kPa. Také je předpokládáno rovnoměrné rozložení pravděpodobnosti, tedy  $k = \sqrt{3}$  a maximální odchylka  $z_{max}$  je 2,7Pa. Pak se nejistota diferenčního tlaku clony vypočte dle vztahu (30).

$$
u_B(p_c) = \frac{z_{\text{max}}}{k} = \frac{2.7}{\sqrt{3}} = 1,56Pa
$$
\n(30)

#### **Nejistota typu B převodníku diferenčního tlaku sondy na elektrický proud:**

Pro převod diferenčního tlaku sondy na elektrický proud je použit stejný převodník jako v případě diferenčního tlaku sondy. Rozsah převodníku je nastaven na 0-800Pa. Maximální odchylka převodníku *Zmax* je 0,6Pa. Nejistotu diferenčního tlaku sondy určíme ze vztahu (31).

$$
u_B(p_s) = \frac{z_{\text{max}}}{k} = \frac{0.6}{\sqrt{3}} = 0.35Pa
$$
\n(31)

#### **Nejistota typu B převodníku signálu z čidla PtlOO:**

Tento převodník je umístěn v hlavici snímače teploty. Meze základní chyby jsou 0,3% a jeho rozsah je nastaven na 0-150°C. Maximální odchylka převodníku *Zmax* je 0,45°C. Nejistotu převodníku poté vypočteme ze vztahu (32).

$$
u_B(p_T) = \frac{z_{\text{max}}}{\sqrt{3}} = \frac{0.35}{\sqrt{3}} = 0.36^{\circ}C
$$
 (32)

#### **Nejistota typu B multimetru Metex M-3890D pro měření diferenčního tlaku sondy:**

Průměrná hodnota naměřená na multimetru při měření diferenčního tlaku byla 7,41mA. V katalogovém listu výrobce udává chybu přístroje ( ± l,2%+2dgts). Při znalosti těchto údajů můžeme nejistotu vypočíst ze vztahu (33) a poté nejistotu v mA podle vztahu (34) převést na nejistotu v Pa.

$$
u_B(M_{\Delta ps}) = \frac{p\%z \text{ nam.hodnot} + n \text{ dgts}}{k} = \frac{0.012.7,41 + 2.0,01}{\sqrt{3}} = 0,063 \text{ mA}
$$
(33)

$$
u_B(M_{\Delta ps}) = \frac{u_B(M_{\Delta ps}) \cdot \text{rozsah}}{16} = \frac{0.063.800}{16} = 3,144 Pa \tag{34}
$$

#### **Nejistota typu B multimetru Metex M-3890D pro měření teploty:**

Pro měření teploty byl použit multimetr se stejnými parametry jako multimetr pro měření diferenčního tlaku sondy. Průměrná naměřená hodnota byla 7,07mA. Nejistota přístroje se vypočte stejným způsobem jako v předchozím případě.

$$
u_B(M_T) = \frac{0.012.7.07 + 2.0.01}{\sqrt{3}} = 0.061mA
$$
\n(35)

$$
u_B(M_T) = \frac{0.061.150}{16} = 0.567^{\circ}C
$$
 (36)

#### **Nejistota typu B multimetru Hung Chang pro měření diferenčního tlaku clony:**

Průměrná hodnota naměřená multimetrem Hung chang byla 7,60mA. Výrobce v katalogu uvádí chybu přístroje jako  $(\pm 1,2\% + 1$ dgts). Nejistota se vypočte obdobně jako v předchozích případech.

$$
u_B(M_{\Delta pc}) = \frac{0.012.7,60 + 0.01}{\sqrt{3}} = 0.058mA
$$
\n(37)

$$
u_b(M_{\Delta pc}) = \frac{0.058.3600}{16} = 13,146Pa
$$
\n(38)

#### **Celková nejistota diferenčního tlaku sondy:**

Celková nejistota se určí jako součet čtverců dílčí nejistoty typu A a celkové nejistoty typu B.

$$
u_B(\Delta p_s) = \sqrt{u_B(M_{\Delta ps})^2 + u_B(p_s)^2} = \sqrt{3,144^2 + 0,35^2} = 3,164Pa
$$
 (39)

$$
u_C(\Delta p_s) = \sqrt{u_A(\Delta p_s)^2 + u_B(\Delta p_s)^2} = \sqrt{0,252^2 + 3,164^2} = 3,174Pa
$$
 (40)

**Tabulka 1: Bilanční tabulka nejistot pro diferenční tlak sondy** 

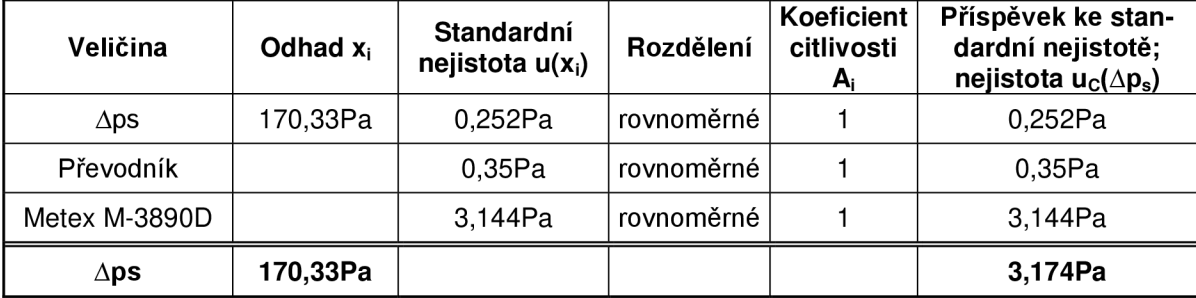

**Celková nejistota diferenčního tlaku clony:** 

$$
u_B(\Delta p_c) = \sqrt{u_B(M_{\Delta p_c})^2 + u_B(p_c)^2} = \sqrt{13,146^2 + 1,56^2} = 13,239Pa
$$
 (41)

$$
u_c(\Delta p_c) = \sqrt{u_A(\Delta p_c)^2 + u_B(\Delta p_c)^2} = \sqrt{0.241^2 + 13.239^2} = 13.241Pa
$$
 (42)

#### **Tabulka** 2**:Bilanční tabulka nejistot pro diferenční tlak clony**

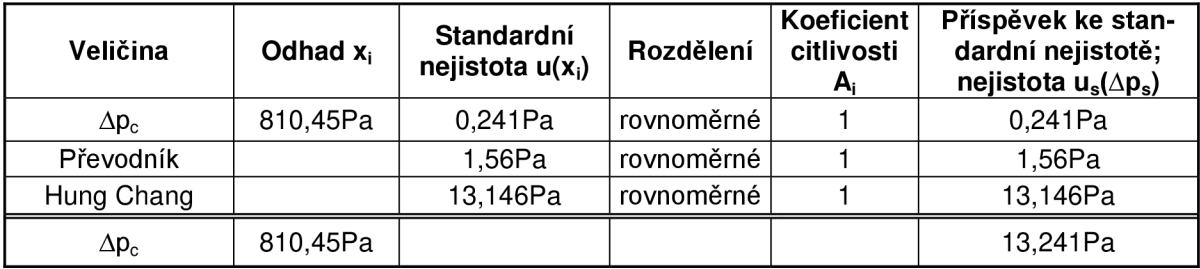

#### **Celková nejistota teploty:**

$$
u_B(T) = \sqrt{u_B(M_T)^2 + u_B(p_T)^2} = \sqrt{0.567^2 + 0.36^2} = 0.624 \,^{\circ}C \tag{43}
$$

$$
u_C(T) = \sqrt{u_A(T)^2 + u_B(T)^2} = \sqrt{0.070^2 + 0.624^2} = 0.628 \,^{\circ}C \tag{44}
$$

#### **Tabulka 3: Bilanční tabulka nejistot teploty**

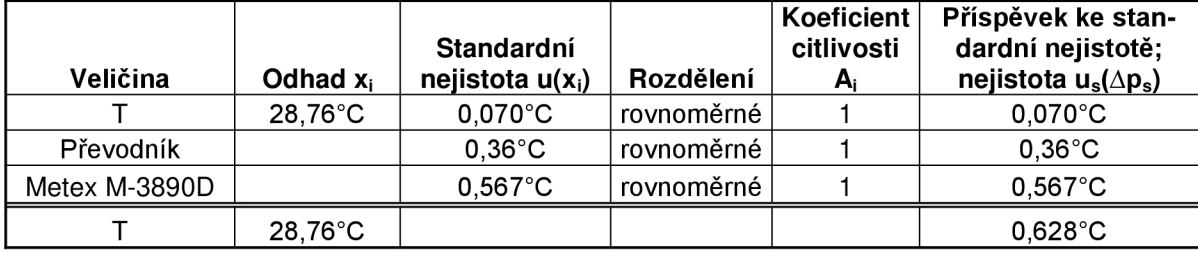

#### **Celková nejistota koeficientu sondy Annubar 485:**

Při určování hustoty a objemového průtoku nejsou kovariance mezi odhady vstupních veličin, tak se k výpočtu užije vzorec (6).

Celková nejistota hustoty:

Zdrojem této nejistoty je teplota. Koeficient citlivosti určíme pomocí vztahu (7). Průměrná teplota při měření byla 28,76°C.

$$
A_T = \frac{\partial \rho}{\partial T} = \frac{p}{RT^2} = -\frac{100900}{287,13.(273,15 + 28,76)^2} = -3,897.10^{-3}
$$
(45)

$$
u_c(\rho) = \sqrt{A_T^2 u_c^2(T)} = \sqrt{(-3.897.10^{-3})^2 \cdot (0.628)^2} = 2.448.10^{-3} kg/m^3
$$
 (46)

| Veličina | Odhad $x_i$    | Standardní<br>nejistota $u(x_i)$ | Rozdělení                                                    | Koeficient<br>citlivosti<br>$A_i$ | Příspěvek ke stan-<br>dardní nejistotě;<br>nejistota $u_s(\Delta p_s)$ |
|----------|----------------|----------------------------------|--------------------------------------------------------------|-----------------------------------|------------------------------------------------------------------------|
|          | 28.76°C        | $0.628^{\circ}$ C                | $\frac{1}{2}$ rovnoměrné $\frac{1}{2}$ .897.10 <sup>-3</sup> |                                   | $2,448.10^{3}$ kg/m <sup>3</sup>                                       |
|          | 1,164kg/ $m^3$ |                                  |                                                              |                                   | 2,448.10 $3 \text{kg/m}^3$                                             |

**Tabulka 4: Bilanční tabulka nejistoty výpočtu hustoty** 

Celková nejistota objemového průtoku clony Q<sub>vc</sub>:

Zdroji nejistot jsou hustota a diferenční tlak. Průměrná hodnota naměřeného diferenčního tlaku clony je 810,45Pa. Průměrná hodnota vypočtené hustoty je 1,164kg/m<sup>3</sup>. Koeficient *A<sup>p</sup>* se spočte jako derivace vztahu (20) podle *p.* Koeficient *Aůpc* se spočte rovněž jako derivace vztahu (20) podle *Apc.* 

$$
A_{\rho} = \frac{\partial Q_{V}}{\partial \rho} = -\frac{C}{\sqrt{1 - \beta^{4}}} \varepsilon \frac{\pi}{4} d^{2} \frac{\Delta p_{c}}{\rho^{2} \sqrt{2\Delta p_{c} \rho}} =
$$
  
=  $\frac{-0.6021}{\sqrt{1 - 0.7491^{4}}} .0.9947 \frac{\pi}{4} .0.06105^{2} \cdot \frac{810.45}{1.164^{2} \cdot \sqrt{2.810.45.1,164}} = -29.17.10^{-3}$  (47)

$$
A_{\Delta pc} = \frac{\partial Q_V}{\partial \Delta p_c} = \frac{C}{\sqrt{1 - \beta^4}} \varepsilon \frac{\pi}{4} d^2 \frac{1}{\sqrt{2\Delta p_c \rho}} =
$$
  
=  $\frac{0,6021}{\sqrt{1 - 0,7491^4}} .0,9947. \frac{\pi}{4} .0,06105^2. \frac{1}{\sqrt{2.810,45.1,164}} = 4,876.10^{-5}$  (48)

$$
u_c(Q_V) = \sqrt{A_{\rho}^2 u_c^2(\rho) + A_{\Delta p c}^2 u_c^2(\Delta p_c)} = \sqrt{(-29,17.10^{-3})^2 \cdot (2,448.10^{-3})^2 + (4,876.10^{-5})^2 \cdot (13,241)^2} = 6,496.10^{-4} m^3 / s
$$
\n(49)

**Tabulka 5: Bilanční tabulka nejistot objemového průtoku** 

| Veličina     | Odhad $x_i$                  | Standardní<br>nejistota $u(x_i)$                                  | Rozdělení                                     | <b>Koeficient</b><br>citlivosti<br>$A_i$ | Příspěvek ke stan-<br>dardní nejistotě;<br>nejistota $u_s(\Delta p_s)$ |
|--------------|------------------------------|-------------------------------------------------------------------|-----------------------------------------------|------------------------------------------|------------------------------------------------------------------------|
| $\Delta p_c$ | 810,45Pa                     | 13,241Pa                                                          | rovnoměrné $\vert$ -29,17.10 <sup>-3</sup>    |                                          | 6,456.10 $4$ m $\frac{3}{s}$                                           |
| Ω            |                              | 1,164kg/m <sup>3</sup>   2,448.10 <sup>-3</sup> kg/m <sup>3</sup> | $^{\circ}$ rovnoměrné $\mid 4.875.10^{^{-5}}$ |                                          | 7,141.10 $5$ kg/m $3$                                                  |
| Q.,          | $0.079 \text{ m}^3\text{/s}$ |                                                                   |                                               |                                          | 6,496.10 $4$ <sup>m<sup>3</sup>/s</sup>                                |

Při výpočtu nejistoty koeficientu uvažuji, že veličiny objemový průtok a hustota jsou korelované. Hodnota stupně korelace není známa, proto určím maximální hodnotu nejistoty (53) ze vztahu (15). Průměrné hodnoty hustoty a objemového průtoku byly  $\rho = 1.164 kg/m^3$  a  $Q_v = 0.079m^3/s$ . Koeficienty citlivosti jsou určeny jako derivace vztahu (23) podle příslušných veličin.

$$
A_{\rho} = \frac{\partial k}{\partial \rho} = \frac{\sqrt{2}.\sqrt{\Delta p_s}.\mathcal{Q}_{\nu}}{4.5\sqrt{\rho}.\Delta p_s} = \frac{\sqrt{2}.\sqrt{170,33}.0,079}{4.0,007854.\sqrt{1,164}.170,33} = 0,253
$$
(50)

$$
A_{\Delta ps} = \frac{\partial k}{\partial \Delta p_s} = \frac{\sqrt{2} \cdot \sqrt{\Delta p_s} \cdot Q_v \cdot \rho}{4. S \cdot \sqrt{\rho} \cdot \Delta p_s^2} = \frac{\sqrt{2} \cdot \sqrt{170,33} \cdot 0,079.1,164}{4.0,007854 \cdot \sqrt{1,164} \cdot 170,33^2} = -1,726.10^{-3}
$$
 (51)

$$
A_{Q_v} = \frac{\partial k}{\partial Q_v} = \frac{\sqrt{2}.\sqrt{\Delta p_s}.\rho}{2.S.\sqrt{\rho}.\Delta p_s} = \frac{\sqrt{2}.\sqrt{170,33}.1,164}{2.0,007854.\sqrt{1,164}.170,33} = 7,441
$$
(52)

$$
u_c(k) = \sqrt{A_{\Delta ps}^2 \cdot u_c^2 (\Delta p_s) + A_{\rho}^2 \cdot u_c^2 (\rho) + A_{Q_v}^2 \cdot u_c^2 (\Omega_v) + 2.A_{\rho} \cdot A_{Q_v} u_c (\rho) u_c (\Omega_v)} =
$$
  
= 
$$
\sqrt{(-1,726.10^{-3})^2 \cdot 3,174^2 + 0,253^2 \cdot (2,448.10^{-3})^2 + 7,441^2 \cdot (6,496.10^{-4})^2 + 2.(-1,726.10^{-3}) \cdot 7,441.2,448.10^{-3} \cdot 6,496.10^{-4}} = (53)
$$
  
= 7,729.10<sup>-3</sup>

Rozšířená nejistota koeficientu sondy Annubar 485:

Pokud je požadován interval, kde se žádaná hodnota nachází s 95% pravděpodobností výskytu musí se celková nejistota *uc{k)* rozšířit pomocí koeficientu *k<sup>r</sup> .* Pokud bude zachováno normální rozložení, tak koeficient  $k_r$ bude nabývat hodnoty 2. A rozšířená nejistota se vypočte dle vztahu (54).

$$
U(k) = k_r u_c(k) = 2.7,729.10^{-3} = 0,0155
$$
\n<sup>(54)</sup>

Výsledná hodnota koeficientu sondy Annubar 485 je při frekvenci ventilátoru 25Hz v měřicí trati  $k = 0.582 \pm 0.016$ .

## **6.2 Stanovení dílčích a celkové nejistoty sondy Annubar 485 pro frekvenci ventilátoru 50Hz**

Výpočet všech nejistot jak typu A , typu B a celkových nejistot je naprosto totožné jako v kapitole 6.1 s tím rozdílem, že hodnoty jsou počítány pro frekvenci ventilátoru v měřící trati 50Hz. Z tohoto důvodu jsou zde uvedeny pouze bilanční tabulky jednotlivých nejistot a výpočet celkové a rozšířené nejistoty. Vypočtené a naměřené hodnoty jsou uvedeny v příloze 2.

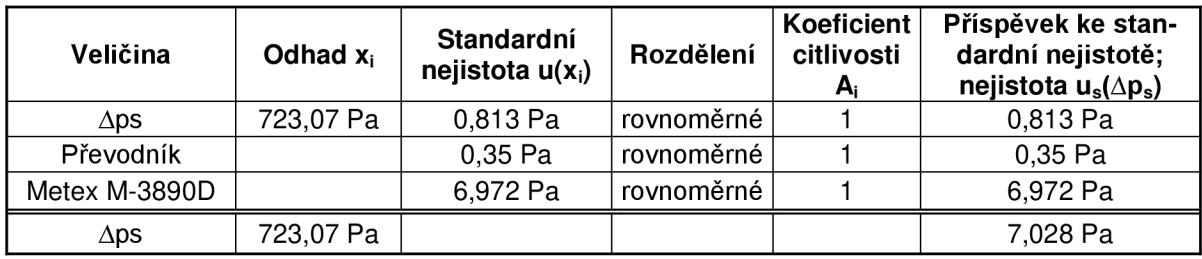

#### **Tabulka 6: Bilanční tabulka nejistot pro diferenční tlak sondy**

#### **Tabulka 7: Bilanční tabulka nejistot pro diferenční tlak clony**

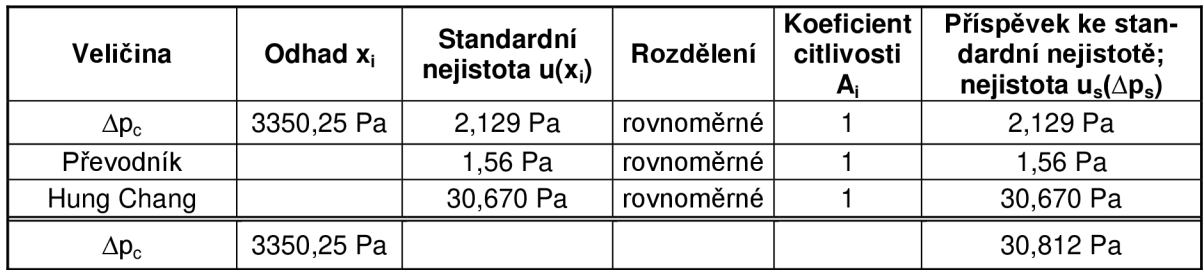

#### **Tabulka 8: Bilanční tabulka nejistot pro teplotu**

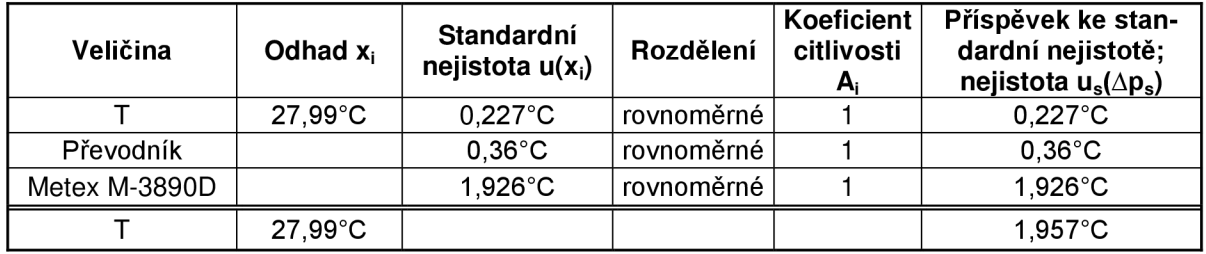

**Tabulka 9: Bilanční tabulka nejistot k výpočtu hustoty** 

| Veličina | Odhad $x_i$       | Standardní<br>nejistota $u(x_i)$ | Rozdělení                                     | Koeficient<br>citlivosti | Příspěvek ke stan-<br>dardní nejistotě;<br>nejistota $u_s(\Delta p_s)$ |
|----------|-------------------|----------------------------------|-----------------------------------------------|--------------------------|------------------------------------------------------------------------|
|          | $27.99^{\circ}$ C | $0,628^\circ \text{C}$           | $\frac{1}{2}$ rovnoměrné   6,013.10 $^{-6}$ + |                          | 1,177.10 $\rm ^{5}$ kg/m $\rm ^{3}$                                    |
|          | 1,170 $kg/m3$     |                                  |                                               |                          | $1,177.10^{-5}$ kg/m <sup>3</sup>                                      |

**Tabulka 10: Bilanční tabulka nejistot pro výpočet objemového průtoku** 

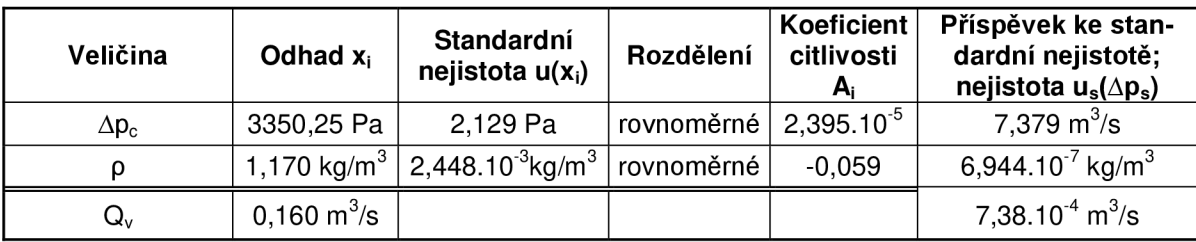

### **Celková nejistota koeficientu sondy Annubar 485:**

$$
A_{\rho} = \frac{\partial k}{\partial \rho} = \frac{\sqrt{2} \cdot \sqrt{\Delta p_s} \cdot Q_v}{4. S \sqrt{\rho} \cdot \Delta p_s} = \frac{\sqrt{2} \cdot \sqrt{723,07} \cdot 0.160}{4.0,007854 \cdot \sqrt{1,170} \cdot 723,07} = 0,250
$$
(55)

$$
A_{\Delta ps} = \frac{\partial k}{\partial \Delta p_s} = \frac{\sqrt{2} \cdot \sqrt{\Delta p_s} \cdot Q_v \cdot \rho}{4. S \cdot \sqrt{\rho} \cdot \Delta p_s^2} = \frac{\sqrt{2} \cdot \sqrt{723,07} \cdot 0,160.1,170}{4.0,007854 \cdot \sqrt{1,170} \cdot 723,07^2} = 4,03.10^{-4}
$$
(56)

$$
A_{Q_v} = \frac{\partial k}{\partial Q_v} = \frac{\sqrt{2} \cdot \sqrt{\Delta p_s} \cdot \rho}{2. S \cdot \sqrt{\rho} \cdot \Delta p_s} = \frac{\sqrt{2} \cdot \sqrt{723,07} \cdot 1,170}{2.0,007854 \cdot \sqrt{1,170} \cdot 723,07} = 3,617
$$
\n(57)

$$
u_c(k) = \sqrt{A_{\Delta p s}^2 u_c^2 (\Delta p_s) + A_{\rho}^2 u_c^2 (\rho) + A_{Q_v}^2 u_c^2 (\Omega_v) + 2.A_{\rho} A_{Qv} u_c (\rho) u_c (\Omega_v)} =
$$
  
= 
$$
\sqrt{(4,03.10^{-4})^2 .7,028^2 + 0,250^2 .(1,177.10^{-5})^2 + 3,617^2 .(7,38.10^{-4})^2 +}
$$
  
= 3,894.10<sup>-3</sup> (58)

### **Rozšířená nejistota koeficientu sondy Annubar 485:**

 $U(k) = k_r u_c(k) = 3,894.10^{-3} = 0,011$ 

Výsledná hodnota koeficientu sondy Annubar 485 při frekvenci ventilátoru 50Hz je  $k = 0,580 \pm 0,011$ .

# **7 METODIKA STANOVENI A VYPOČET NEJISTOTY KOEFICIENTU VÍCEOTVOROVÉ RYCHLOSTNÍ SONDY PRO MĚŘENÍ PRŮTOKU TEKUTIN METODOU MONTE CARLO**

Tato kapitola vychází ze zdrojů [4], [5], [7] a [9]. Pro simulaci metody Monte Carlo na PC je použit program Matlab 2010b, ve kterém se budou generátory náhodných čísel generovat hodnoty j ednotlivých složek působících na výsledný koeficient *k.* K simulaci každé složky se využije generátor náhodných čísel, kterým se vygeneruje minimálně 10<sup>°</sup> hodnot z důvodu zajištění dostatečně přesné simulace. Při zvolení menšího počtu hodnot, by mohlo dojít k nepřesnostem simulace. Při větším počtu hodnot může docházet u starších typů PC k problémům s pamětí. Model pro výpočet nejistot vychází ze vztahu pro výpočet koeficientu sondy Annubar 485 (23). Po dosazení všech známých vztahů (22), (21) dostáváme výsledný vztah (59) pro určení působících nejistot.

$$
k = \sqrt{\frac{Q_v^2 \rho}{2S^2 \Delta p_s}} = \sqrt{\frac{\left(\frac{1}{p} \cdot \frac{C}{\sqrt{1-\beta^4}} \cdot \varepsilon \cdot \frac{\pi}{4} d^2 \sqrt{2\Delta p_c \frac{p}{RT}}\right)^2 \cdot \frac{p}{RT}}}{2S^2 \Delta p_s}
$$
(59)

Ze vzorce je patrné, že pro simulaci je nutné brát v potaz řadu nejistot. Tyto nejistoty jsou způsobeny chybami měřicích multimetrů jak pro diferenční tlaky sondy a clony, tak i multimetrem pro měření teploty. Dále chybami jednotlivých převodníků fyzikálních veličin na elektrický proud. Uplatní se zde i nejistoty součinitelů průtoku, expanse a průměrů clony a potrubí. Souhrn jednotlivých nejistot je uveden níže.

**Tabulka 11: Souhrn působících nejistot pro výpočet koeficientu sondy Annubar 485 pomocí metody Monte Carlo při frekvenci ventilátoru 25Hz** 

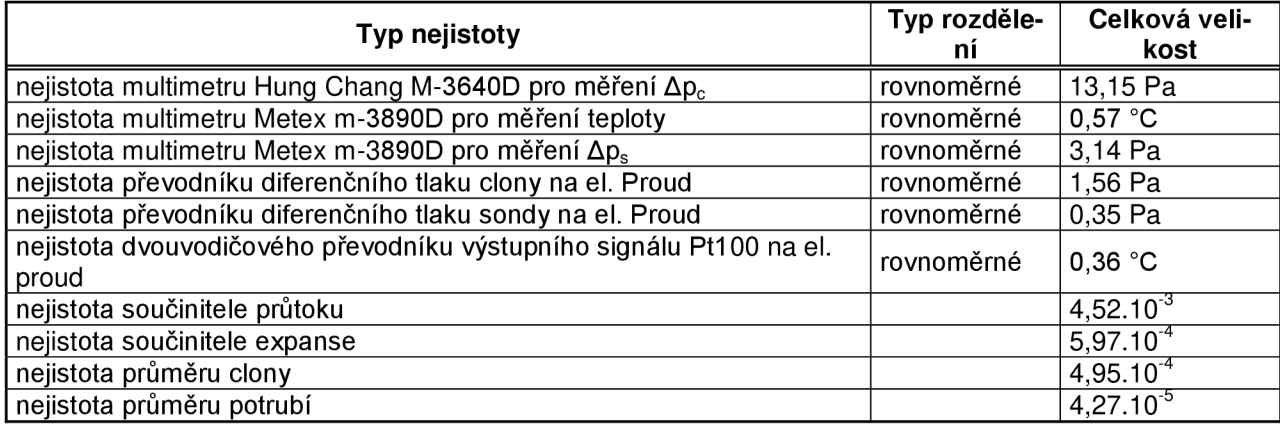

## **7.1 Výpočet nejistoty koeficientu sondy Annubar 485 pomocí metody Monte Carlo pro frekvence ventilátoru 25Hz a 50Hz při zvážení jen části nejistot.**

V této kapitole budu vycházet z předpokladu že na výsledný koeficient sondy působí nejistoty multimetrů Hung Chang M-3640D reprezentující diferenční tlak clony, Metex m-3890D reprezentující měření teploty, Metex M-3890D reprezentující diferenční tlak sondy a dále nejistoty převodníků diferenčního tlaku clony na el. proud, diferenčního tlaku sondy na el. proud, dvouvodičového převodníku výstupního signálu PtlOO na el. proud. U všech těchto nejistot předpokládám rovnoměrné rozložení

## **7.1.1 Výpočet nejistoty koeficientu pomocí metody Monte Carlo pro frekvenci ventilátoru 25 Hz při zvážení jen části nejistot:**

Pro výše uvedené nejistoty jsem pomocí programu Matlab 2010b vygeneroval generátorem náhodných čísel 10° čísel. Tato náhodná čísla jsem poté dosadil do vztahu (59), čímž jsem získal výslednou hodnotu koeficientu. Poté jsem vypočetl směrodatnou odchylku (což je druhá odmocnina rozptylu) a interval ve kterém výsledná hodnota leží s 95% pravděpodobností výskytu. Výsledný histogram a dosažený výsledek je uveden níže.

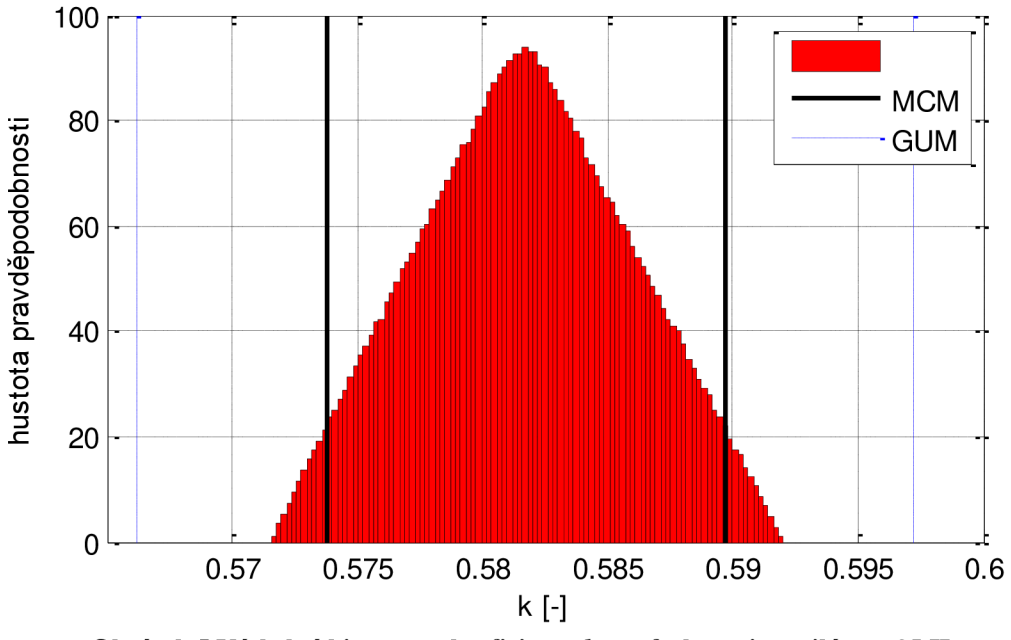

**Obrázek 5 Výsledný histogram koeficientu** *k* **pro frekvenci ventilátoru 25 Hz** 

Po provedení simulace jsem zjistil, že výsledný koeficient sondy Annubar 485 při frekvenci ventilátoru 25 Hz je  $k = 0.5817 \pm 0.008$ .

### **7.1.2 Výpočet nejistoty koeficientu pomocí metody Monte Carlo pro frekvenci ventilátoru 50 Hz při zvážení jen části nejistot:**

Výpočet nejistoty koeficientu pro frekvenci ventilátoru 50 Hz jsem provedl totožným způsobem jako pro frekvenci ventilátoru 25 Hz s tím rozdílem, že jsem použil hodnoty naměřené a vypočtené pro frekvenci 50 Hz . Výsledný histogram simulace a vypočtená hodnota koeficientu je uvedena níže.

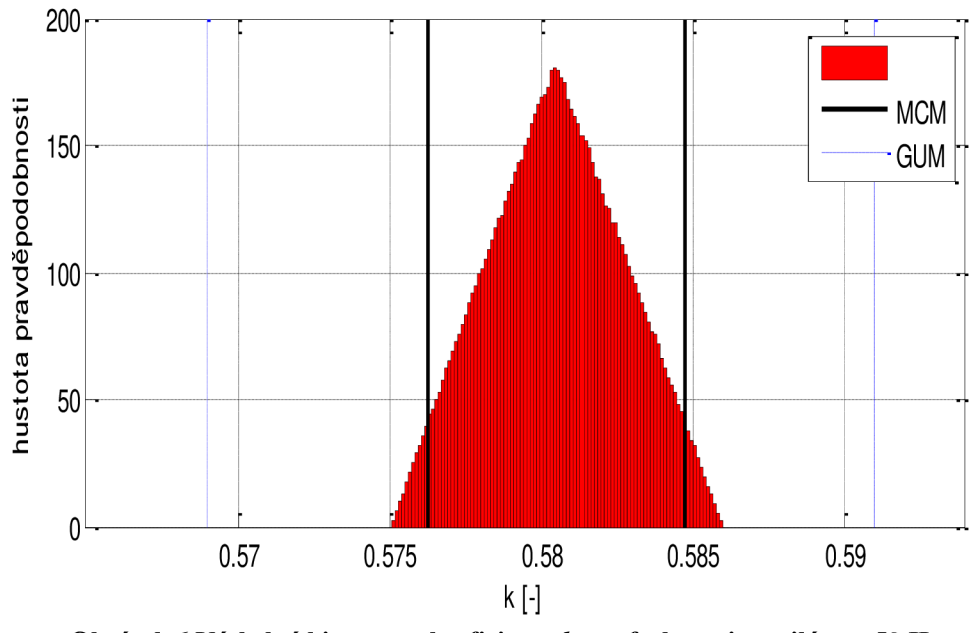

**Obrázek 6 Výsledný histogram koeficientu** *k* **pro frekvenci ventilátoru 50 Hz** 

Po provedení simulace jsem opět získal výsledný koeficient sondy Annubar 485 a jeho nejistotu při frekvenci ventilátoru 50 Hz, který je  $k = 0.5805 \pm 0.0043$ .

## **7.2 Výpočet nejistoty koeficientu sondy Annubar 485 pomocí metody Monte Carlo pro frekvence ventilátoru 25Hz a 50Hz při zvážení všech známých nejistot.**

V této kapitole jsem předpokládal fakt, že ve vztahu (59) pro výpočet koeficientu víceotvorové rychlostní sondy působí kromě nejistot uvedených v podkapitole 7.2 i další nejistoty. Jsou to nejistoty od jednotlivých parametrů normalizované clony jako jsou součinitel expanse *s*, součinitel průtoku *C,* poměr průměrů /? a průměr otvoru clony *d.* U těchto nejistot udávaných výrobcem jsem předpokládal rovnoměrné rozložení, protože by mělo tyto nejistoty zahrnovat.

### **7.2.1 Výpočet nejistoty koeficientu pomocí metody Monte Carlo pro frekvenci ventilátoru 25 Hz při zvážení všech známých nejistot:**

V této simulaci jsem vygeneroval  $10^6$  náhodných čísel pro další nejistoty působící ve vztahu (59) viz. první odstavec kapitoly 7.3, které jsem poté do tohoto vztahu dosadil. Zbytek simulace je naprosto totožný se simulací v kapitole 7.2. Výsledný histogram simulace a dosažený výsledek je uveden níže.

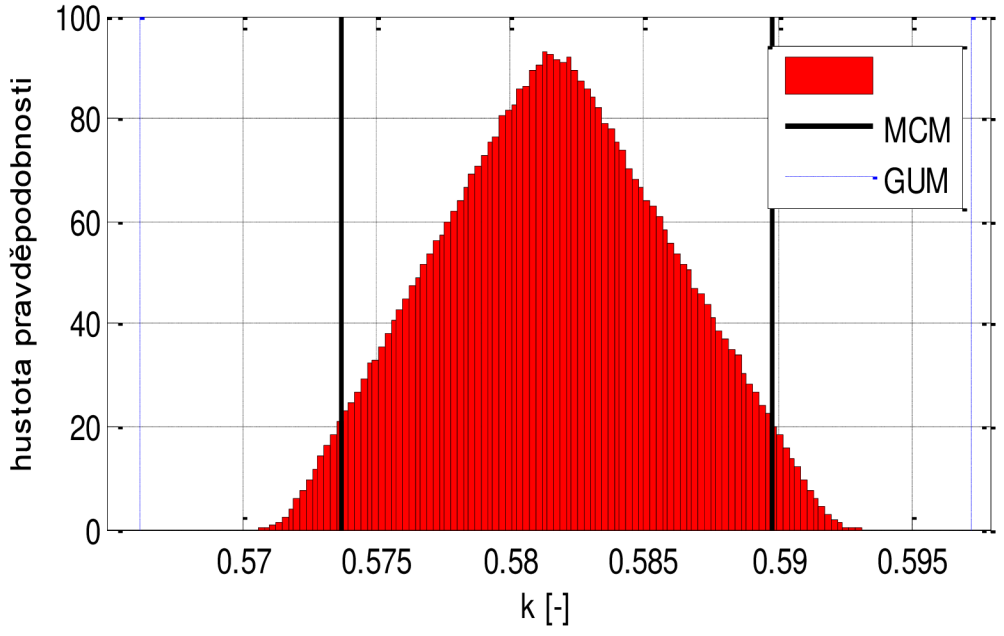

**Obrázek 7 Výsledný histogram koeficientu** *k* **pro frekvenci ventilátoru 25 Hz** 

Ze simulace jsem získal hodnotu výsledného koeficientu a jeho nejistotu, která činila  $k = 0.5817 \pm 0.0081$  při zvážení všech známých nejistot a frekvenci ventilátoru 25Hz.

## **7.2.2 Výpočet nejistoty koeficientu pomocí metody Monte Carlo pro frekvenci ventilátoru 50 Hz při zvážení všech známých nejistot:**

Simulaci jsem provedl totožným způsobem jako pro frekvenci ventilátoru 25 Hz . Jediným rozdílem je užití naměřených hodnot pro frekvenci ventilátoru 50 Hz . Výsledný histogram simulace a dosažený výsledek je uveden níže.

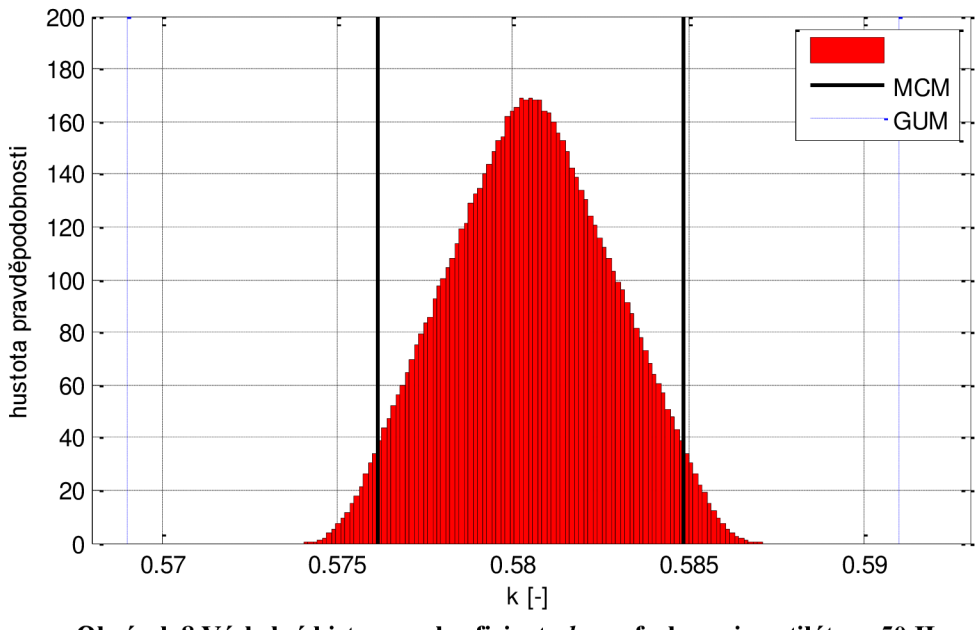

**Obrázek 8 Výsledný histogram koeficientu** *k* **pro frekvenci ventilátoru 50 Hz** 

Opět jsem ze simulace získal hodnotu výsledného koeficientu a jeho nejistotu, která činila *k* =0,581 ±0,0044při uvažování všech známých nejistot a frekvenci ventilátoru 50 Hz.

# **8 POROVNANÍ A ZHODNOCENI DOSAŽENÝCH VÝSLEDKŮ.**

V této kapitole budu uvádět dosažené výsledky z mnou provedených výpočtů. Dále zde uvedu vzájemné porovnání a vyhodnocení těchto výsledků.

## **8.1 Zhodnocení výpočtu koeficientu sondy Annubar 485.**

Výpočet koeficientu víceotvorové rychlostní sondy Annubar 485 jsem provedl dvěma způsoby. U prvního způsobu výpočtu jsem použil vztah (18), který vychází z katalogových hodnot. Výpočet druhým způsobem jsem realizoval pomocí vztahu (23) s použitím naměřených hodnot. Dosažené výsledky z obou způsobů výpočtů jsou uvedeny v tabulce 12.

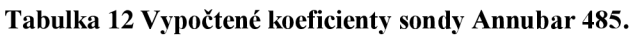

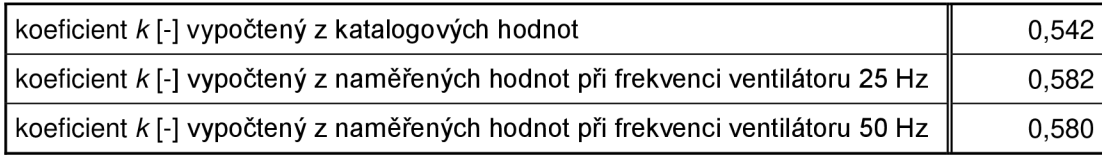

Jak je patrné z tabulky 12, koeficient vypočtený z katalogových hodnot se liší oproti koeficientu který je vypočtený z naměřených hodnot jak u frekvence ventilátoru 25 Hz , tak i u frekvence ventilátoru 50 Hz . Tento rozdíl je důsledkem nedostatečné teploty v potrubí při měření.

## **8.2 Zhodnocení výpočtu celkové nejistoty koeficientu sondy Annubar 485 pomocí klasické metody.**

Výpočet celkové nejistoty koeficientu pro frekvence ventilátoru 25 Hz a 50 Hz je uveden v kapitole 6. Po provedení výpočtu jsem získal hodnoty uvedené v tabulce 13.

**Tabulka 13 Vypočtené celkové nejistoty koeficientu sondy Annubar 485 z naměřených hodnot.** 

| celková nejistota koeficientu k pro frekvenci ventilátoru 25 Hz [-] | 0,016 |
|---------------------------------------------------------------------|-------|
| celková nejistota koeficientu k pro frekvenci ventilátoru 50 Hz [-] | 0.011 |

Z tabulky 13 vyplývá, že nejistoty pro obě frekvence ventilátoru v měřící trati vyšly řádově stejné.

## **8.3 Zhodnocení výpočtu celkové nejistoty koeficientu sondy Annubar 485 pomocí metody Monte Carlo.**

Výpočet celkové nejistoty koeficientu pro frekvence ventilátoru 25 Hz a 50 Hz je uveden v kapitole 7. Po provedení výpočtů a simulací jsem získal hodnoty uvedené v tabulkách 14 a 15.

**Tabulka 14 Vypočtené celkové nejistoty koeficientu sondy Annubar 485 z naměřených hodnot při zvážení jen části nejistot.** 

| celková nejistota koeficientu k pro frekvenci ventilátoru 25 Hz [-] | 0.0080 |
|---------------------------------------------------------------------|--------|
| celková nejistota koeficientu k pro frekvenci ventilátoru 50 Hz [-] | 0,0043 |

**Tabulka 15 Vypočtené celkové nejistoty koeficientu sondy Annubar 485 z naměřených hodnot při zvážení všech působících nejistot.** 

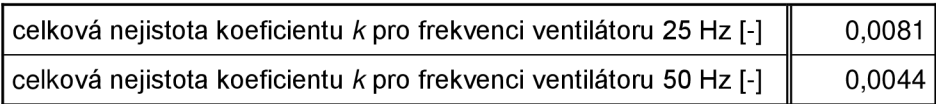

Při zvážení všech nejistot působících na vztah (59) je celková nejistota koeficientu větší, což je způsobeno zařazením nejistot konstant do simulace a výpočtu.

## **9 ZÁVĚR**

V teoretické části bakalářské práce byl vytvořen základní teoretický rozbor nejistot měření a rozbor stanovení těchto nejistot. Byly zde popsány základní typy nejistot jak u přímých, tak u nepřímých měření. Dále zde byly uvedeny matematické vztahy pro jejich stanovení, viz kapitola 3 a základní charakteristika metody Monte Carlo v kapitole 4. U této metody byly popsány základní principy a způsoby využití především v elektrotechnice.

V praktické části bakalářské práce j sem se zabýval stanovením koeficientu víceotvorové rychlostní sondy Annubar 485 a stanovením celkové nejistoty tohoto koeficientu. Koeficient jsem vypočetl pomocí katalogových hodnot a pomocí naměřených hodnot pro dvě různé frekvence ventilátoru v měřící trati. Celkovou nejistotu koeficientu jsem stanovil pomocí výpočtu klasickou metodou a metodou Monte Carlo pomocí simulací na PC.

Koeficient sondy vypočtený z katalogových hodnot udávaných výrobcem má hodnotu *k =* 0,542. Koeficient vypočtený pomocí naměřených hodnot má pro frekvencí ventilátoru 25 Hz hodnotu *k =* 0,582 a pro frekvenci ventilátoru 50 Hz hodnotu *k =* 0,580. Důvodem rozdílných výsledků koeficientu vypočteného z katalogových hodnot a koeficientu vypočteného z naměřených hodnot je nedostatečná teplota v měřící trati během měření.

Celkové nejistoty koeficientu sondy stanovené klasickou metodou pro obě frekvence ventilátoru mají hodnoty  $k = 0.582 \pm 0.016$  pro 25 Hz a  $k = 0.580 \pm 0.011$  při frekvenci 50 Hz . Hodnota celkové nejistoty stanovená simulací pomocí metody Monte Carlo za předpokladu působení pouze nejistot multimetrů a převodníků je *k* = 0,582±0,008 při frekvenci 25 Hz a  $k = 0.5800 \pm 0.0043$  při frekvenci 50 Hz. Za předpokladu působení i nejistot jednotlivých konstant vyskytujících se ve vztahu (59) jsou hodnoty celkových nejistot  $k = 0.5821 \pm 0.0081$  při frekvenci 25 Hz a  $k = 0.5800 \pm 0.0044$  při frekvenci 50 Hz . Výsledné histogramy ze simulací pro metodu Monte Carlo jsou na obrazcích 5 až 8.

Je patrné, že celkové nejistoty vypočtené klasickou metodou vyšly vyšší než nejistoty stanovené pomocí metody Monte Carlo. Rozdílné výsledky jsou dány tím, že u metody Monte Carlo počítám pouze s nejistotami měřicích multimetrů, převodníků a konstant oproti klasické metodě, kde se vyskytuje mnohem více vlivů. Dalším důvodem je výpočet prováděný pomocí PC, který také zpřesňuje daný výsledek. Z obrázků 5 a 7 je patrné, že při působení nejistot multimetrů a převodníků se výsledný histogram blíží trojúhelníku, zatímco při působení všech známých nejistot se výsledný histogram deformuje.

## **LITERATURA**

[1] PALENČÁR, R., VDOLEČEK, F., HALAJ , M. : *Nejistoty v měření I: vyjadřování nejistot. AUTOMA.* 2001, 7, s. 50-54.

[2] PALENČÁR, R., VDOLEČEK, F., HALAJ , M. : *Nejistoty v měření III: nejistoty nepřímých měření. AUTOMA.* 2001, 12, s. 28-33.

[3] HRUŠKA, K. , BRADIK , J. *Stanovení nejistot při měření parametrů jakosti.* Brno: Vysoké učení technické, 2001. ISBN 80-214-1656-1.

[4] FABIAN , F. *Metoda Monte Carlo a možnosti jejího uplatnění.* Praha: Prospektrum, 1998. ISBN 80-7175-058-1.

[5] KLVANA , J. *Principy a aplikace metody Monte Carlo.* Praha: České vysoké učení technické, 2006. ISBN 80-01-03587-5.

[6] ŠEDIVÁ, S., BEJČEK, L. Zkušební měřicí trať průtoku úamt fekt vut Brno. In Průtok 2003: sborník ze semináře. 1. vyd. 2003. ISBN 80-86742-01-6.

[7] ROSEMOUNT . Rosemount 485 Annubar Flow Handbook [online]. Poslední revise 18.5.2006 [cit.2012-11-7]. Dostupné z:

<[http://www2.emersonprocess.conVsiteadnúncenter/PM%20Rosemount%20documents/00809-](http://www2.emersonprocess.conVsiteadn�ncenter/PM%20Rosemount%20documents/00809-?0100-1191.pdf) [0100-1191.pdf>](http://www2.emersonprocess.conVsiteadn�ncenter/PM%20Rosemount%20documents/00809-?0100-1191.pdf).

[8] JCGM. Evaluation of measurement data – Guide to the expression of uncertainty in measurement [online], [cit.2012-12-7]. Dostupné z: [<http://www.bipm.org/utils/common/documents/jcgrn/JCGM\\_100\\_2008\\_E.pdf>](http://www.bipm.org/utils/common/documents/jcgrn/JCGM_100_2008_E.pdf).

[9] JCGM. Evaluation of measurement data – Supplement 1 to the "Guide to the expression of uncertainty in measurement" - Propagation of distributions using a Monte Carlo method [online], [cit.2013-5-7]. Dostupné z:

<[http://www.bipm.org/utils/common/documents/jcgm/JCGM\\_101\\_2008\\_E.pdf>](http://www.bipm.org/utils/common/documents/jcgm/JCGM_101_2008_E.pdf).

# **SEZNAM PŘÍLOH**

Příloha 1. Naměřené a vypočtené hodnoty pro sondu Annubar 485 při frekvenci ventilátoru 25Hz.

Příloha 2. Naměřené a vypočtené hodnoty pro sondu Annubar 485 při frekvenci ventilátoru 50Hz.

Příloha 3. Vybrané parametry normalizované clony.

Příloha 4. Simulační skript pro výpočet nejistot pomocí metody Monte Carlo pro frekvenci 25 Hz při předpokladu působení nejistot multimetrů a převodníků.

Příloha 5. Simulační skript pro výpočet nejistot pomocí metody Monte Carlo pro frekvenci 50 Hz při předpokladu působení nejistot multimetrů, převodníků i konstant.

Příloha 6. CD s elektronickou verzí bakalářské práce.

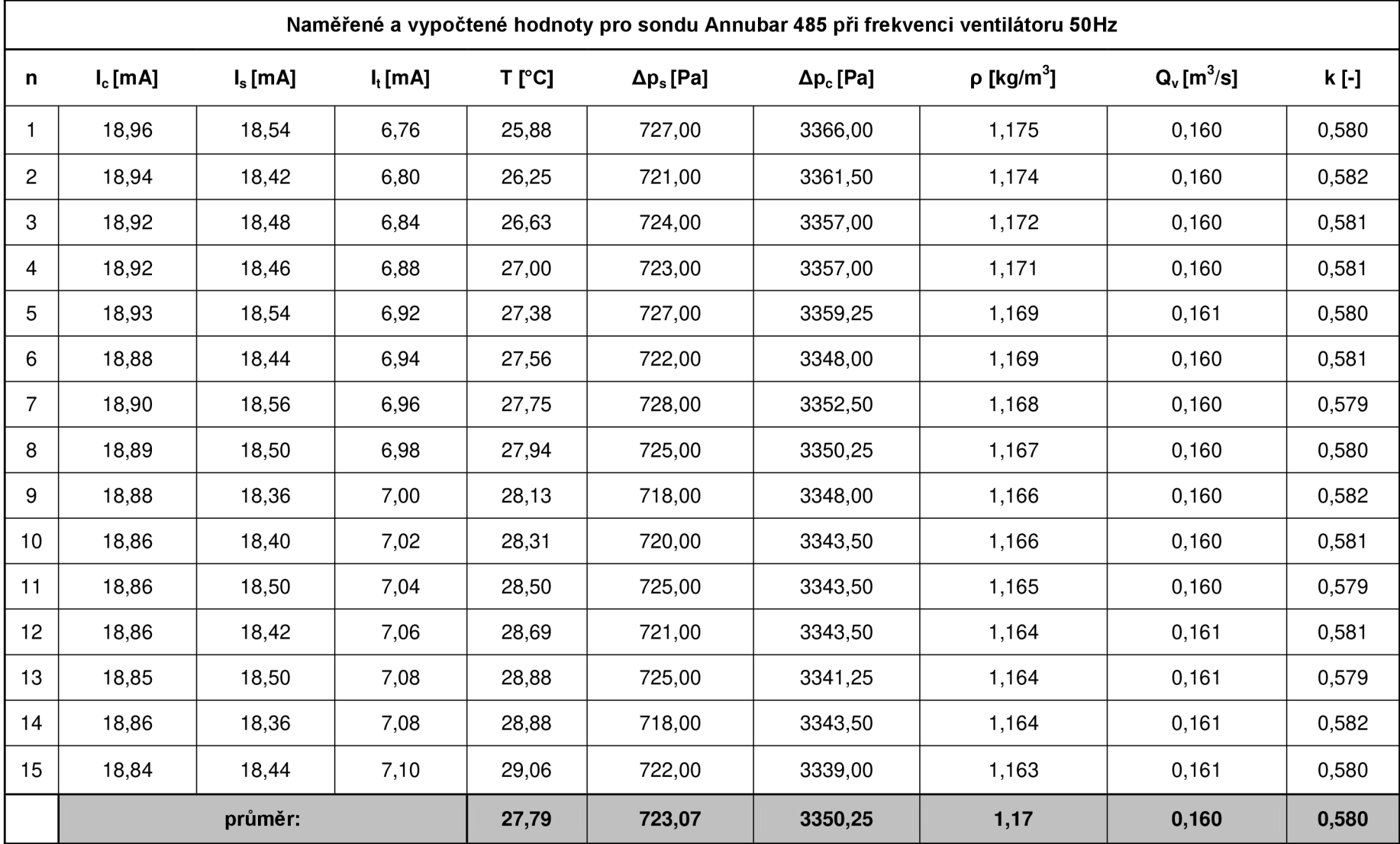

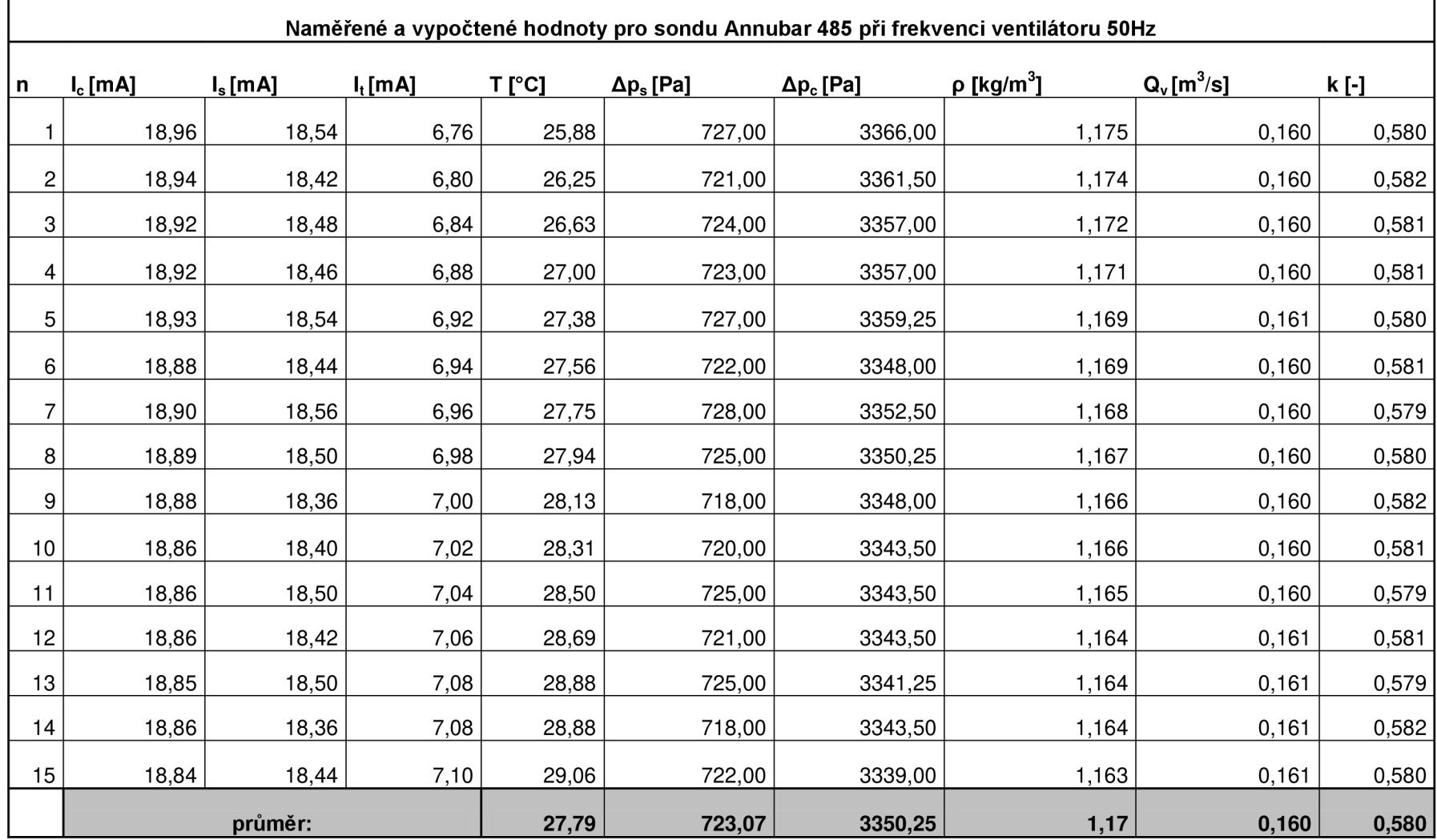

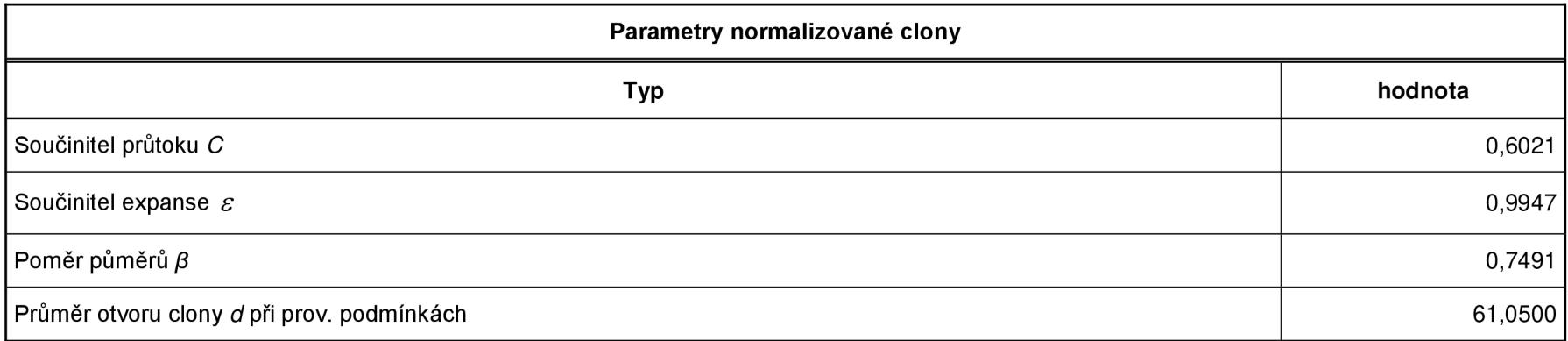

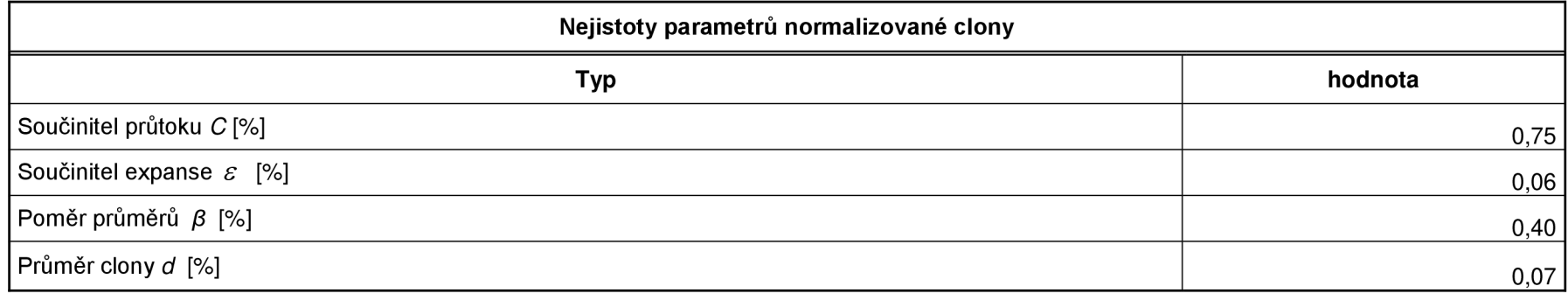

 $clear$  all: cle ; %pocet opakovani metody  $M = 1000000;$ %vygenerovani nahodnych hodnot pro diferencni tlak sondy Isondy = 170.33; The state of the state of the state of the state of the state of the state of the state of the state of the state of the state of the state of the state of the state of the state of the state of the state dlsondy = 3.164;  $\frac{1}{2}$  and  $\frac{1}{2}$  and  $\frac{1}{2}$  and  $\frac{1}{2}$  and  $\frac{1}{2}$  and  $\frac{1}{2}$  and  $\frac{1}{2}$  and  $\frac{1}{2}$  and  $\frac{1}{2}$  and  $\frac{1}{2}$  and  $\frac{1}{2}$  and  $\frac{1}{2}$  and  $\frac{1}{2}$  and  $\frac{1}{2}$  and  $\frac{1}{2}$ nahlsondy = Isondy-dIsondy +  $(2*dIsondy) \cdot *rand(1,M)$ ; %vygenerovani nahodnych cisel pro diferencni tlak sondy %vygenerovani nahodnych hodnot pro diferencni tlak clony Transmitted hodnot prováni náhodných hodnot prováni náhodných hodnot provánie várováni hodnot a diference váro  $dIdc$  a different and  $dIdc$  and  $dIdc$  and  $dIdc$  a different a different  $d$  . The set of  $d$  and  $d$  and  $d$  and  $d$  and  $d$  and  $d$  and  $d$  and  $d$  and  $d$  and  $d$  and  $d$  and  $d$  and  $d$  and  $d$  and  $d$  and  $d$  and  $d$  nahIclony = Iclony-dIclony + (2\*dIclony).\*rand(1,M); %vygenerovani nahodnych cisel pro diferencni tlak clony %vygenerovani nahodnych hodnot pro teplotu v merici trati Iteploty = 28.76; The set of the set of the set of the set of the set of the set of the set of the set of the set of the set of the set of the set of the set of the set of the set of the set of the set of the set of the se dlteploty =  $0.624$ ; nahlteploty = Iteploty-dIteploty + (2\*dIteploty).\*rand(1,M); %vygenerovani nah. hodnot pro teplotu v mer. trati nahIteploty=nahIteploty+273.15 ; %prevo d teplot y na kelvin y  $ro=100900./(287.13.*nahIteploty);$  $Qv = (1./ro)$ .\*(( $(0.6021)/sqrt(1-0.7491^4)$  \* $(0.9947)$ \* $(pi/4)$ \* $(0.06105^2)$ ).\*(sqrt $(2*nahIclony.*ro)$ ); %vypocet objemového průtoku  $f = ((Qv.^2.*ro). / ((2*0.007854^2).*nahIsondy))$ ; k=sqrt(f);  $\frac{1}{2}$  is the set of the set of the set of the set of the set of the set of the set of the set of the set of the set of the set of the set of the set of the set of the set of the set of the set of the set of prumer=mean(k);  $\frac{1}{2}$  and  $\frac{1}{2}$  are  $\frac{1}{2}$  and  $\frac{1}{2}$  are  $\frac{1}{2}$  are  $\frac{1}{2}$  are  $\frac{1}{2}$  are  $\frac{1}{2}$  are  $\frac{1}{2}$  are  $\frac{1}{2}$  are  $\frac{1}{2}$  are  $\frac{1}{2}$  are  $\frac{1}{2}$  are  $\frac{1}{2}$  are  $\frac{1}{2}$ 

```
%smerodatna odchylka
soucet=0;
for i=1:Msoucet=soucet+(k(i)-prumer)^2;
e nd 
odchylka=sqrt(1/(M-l)*soucet) ; 
%vypocet intervalu
prav=0.95;q=prav*M; 
r=(M-q)1 2 ; 
k=sort(k);
dolni = k(r);
horni = k(r+a) ;
format long g
nejistota = horni - prumer;figure(1) ; 
[F,X]=ecdf(nahIsondy);
ecdfhist(F,X,100)
figure (2) ; 
[F,X]=ecdf(nahIclony);ecdfhist(F, X, 100)figure (3);
[F,X]=ecdf(nahIteploty);
ecdfhist(F,X, 100)figure(4);
[F,X]=ecdf(k);ecdfhist(F,X, 100)%vykreslení jednotlivych intervalu pro GUM i MMC
line (\left[\text{dolni dolni}\right],\left[0\right] 100], \left[\text{Color}\right], \left[\text{k}\right], \left[\text{LineWidth}\right], 2)
hold on
legend(' ',
1 MCM') 
line([0.5817+0.0155 0.5817+0.0155],[0 100],'Color','k','LineStyle','--','LineWidth',1)
legend('','MCM','GUM') 
hold on
line([horni horni], [0 100], 'Color', 'k', 'LineWidth', 2)
hold on
line([0.5817-0.0155 0.5817-0.0155],[0 100],'Color','k','LineStyle','--','LineWidth',1)
                                                           %vypocet vysledne nejistoty
                                                           %vykresleni histogramu pro diferncni tlak sondy
                                                           %vykresleni histogramu pro diferencni tlak clony
                                                           %vykresleni histogramu teploty
                                                           %vykresleni vysledneho histogramu koeficientu
```
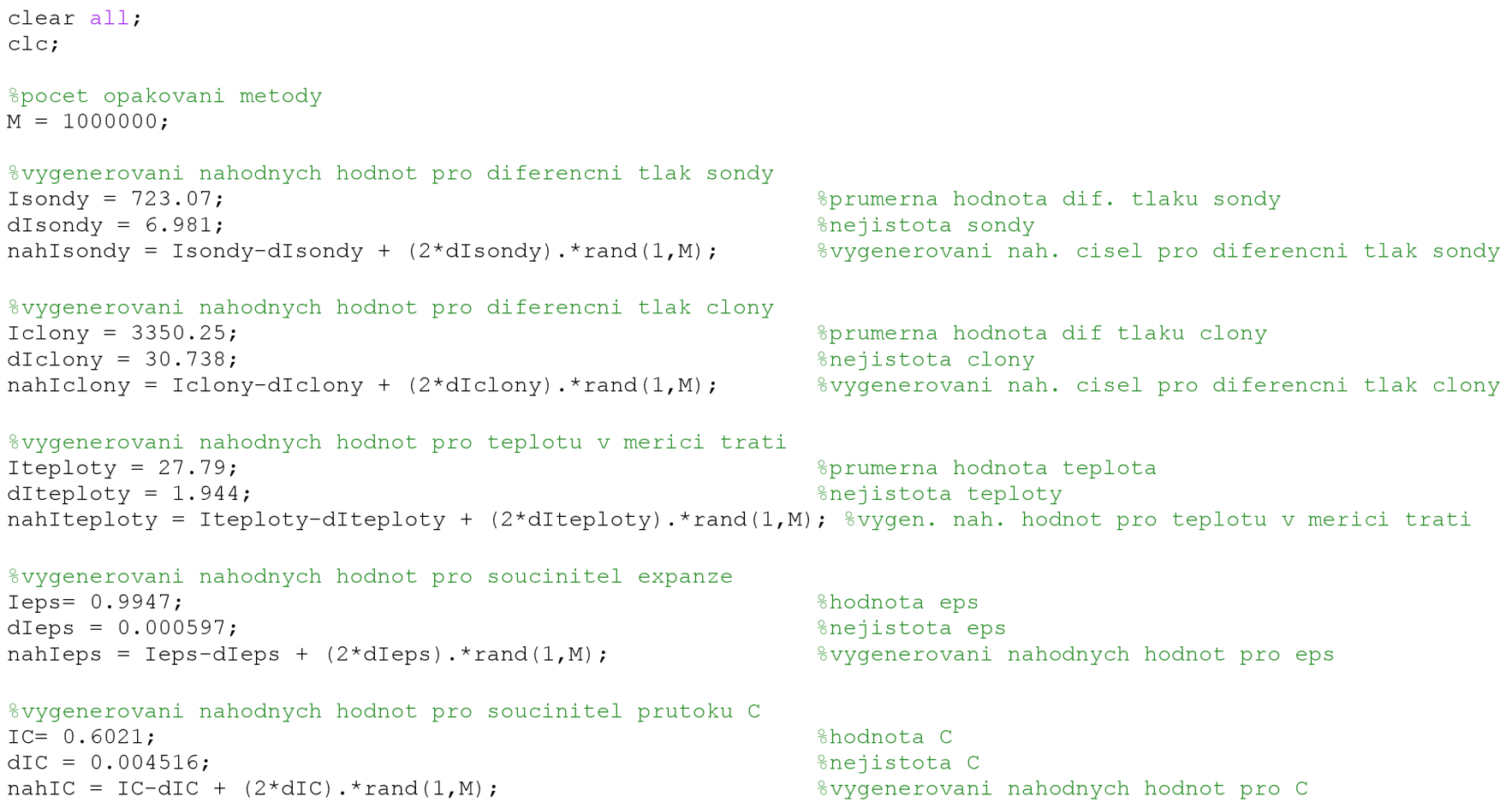

```
%vygenerovani nahodnych hodnot pro pomer prumeru beta
TB = 0.7491:dTB = 0.000495:
nahIB = IB-dIB + (2*dIB) \cdot *rand(1,M) ;
                                                                                                %hodnota beta
                                                                                                %nejistota beta
                                                                                                %vygenerovaní nahodných hodnot beta
%vygenerováni náhodných hodnot pro prumer otvoru clony d
10= 0.06105; 
dIO = 0.0000427;nahl O = IO-dIO + (2*dIO) . * rand(1,M);
                                                                                                %hodnota d
                                                                                                %nejistota d
                                                                                                %vygenerovani nahodnych hodnot d
nahIteploty=nahIteploty+273 .15 ; %prevo d teplot y na kelvin y 
ro=100900./(287.13. *nahIteploty); \frac{1}{2} vypocet hustoty vzduchu
Ov=(1./ro). *(((nahIC)/sqrt(1-nahIB.^4)). *(nahIeps). *(pi/4). *(nahIO.^2)). *(sqrt(2*nahIclony. *ro)); % vypocet ob-
jemoveho prutoku
f=((Qv.^2.*ro)./(2*0.007854^2).*nahIsondy));k = s and f(t) ; k = s and t is the set of the set of the set of the set of the set of the set of the set of the set of the set of the set of the set of the set of the set of the set of the set of the set of the set of
prumer=mean(k); \frac{1}{2} by \frac{1}{2} or \frac{1}{2} and \frac{1}{2} \frac{1}{2} \frac{1}{2} \frac{1}{2} \frac{1}{2} \frac{1}{2} \frac{1}{2} \frac{1}{2} \frac{1}{2} \frac{1}{2} \frac{1}{2} \frac{1}{2} \frac{1}{2} \frac{1}{2} \frac{1}{2} \frac{1}{2} \frac{1}{figure(1); the south of the south state of the state of the south state is a south state of the south state is \frac{1}{2}[F,X]=ecdf(nahIsondy);
ecdfhist(F,X, 100)figure(2); the sum of the set of the set of the set of the set of the set of the set of the set of the set of the set of the set of the set of the set of the set of the set of the set of the set of the set of the set of th
[F, X] = \text{ecd}(\text{nahIclony});
ecdfhist(F,X,100)
figure(3): \frac{1}{3} is the set of \frac{1}{3} is the set of \frac{1}{3} is the set of \frac{1}{3} is the set of \frac{1}{3} is the set of \frac{1}{3} is the set of \frac{1}{3} is the set of \frac{1}{3} is the set of \frac{1}{3} is the se
[F,X]=ecdf(nahlteploty) ; 
ecdfhist(F,X, 100)figure(4); \frac{1}{3} and \frac{1}{3} and \frac{1}{3} are \frac{1}{3} and \frac{1}{3} are \frac{1}{3} and \frac{1}{3} are \frac{1}{3} and \frac{1}{3} are \frac{1}{3} and \frac{1}{3} are \frac{1}{3} are \frac{1}{3} and \frac{1}{3} are \frac{1}{3} are [F,X]=ecdf(nahIeps);
ecdfhist(F,X, 100)figure(5); \frac{1}{2} is the set of \frac{1}{2} and \frac{1}{2} are \frac{1}{2} and \frac{1}{2} are \frac{1}{2} and \frac{1}{2} are \frac{1}{2} and \frac{1}{2} are \frac{1}{2} and \frac{1}{2} are \frac{1}{2} and \frac{1}{2} are \frac{1}{2} and \frac{1[F,X]=ecdf(nahIC);
ecdfhist(F,X, 100)figure(6); \frac{1}{2} beta and \frac{1}{2} beta and \frac{1}{2} beta and \frac{1}{2} beta and \frac{1}{2} beta and \frac{1}{2} beta and \frac{1}{2} beta and \frac{1}{2} beta and \frac{1}{2} beta and \frac{1}{2} beta and \frac{1}{2} beta and \[F,X]=ecdf(nahIB);
```

```
ecdfhist(F,X,100)
figure(7); $vykresleni histogramu d
[F,X]=ecdf(nahIO);
ecdfhist(F,X,100)figure(8); $vykresleni histogramu koeficientu
[F,X]=ecdf(k);ecdfhist(F,X,100)grid on
hold on
%smerodatna odchylka
soucet=0:
for i=1:Msoucet=soucet+(k(i)-prumer) 2;
end 
odchylka=sqrt(1/(M-1) *soucet);
%vypocet intervalu vyskytu
p=0.95; 
q=p*M; 
r=(M-q)1 2 ; 
k=sort(k);
dolni = k(r);
horni = k(r+q);
format long g
nejistota = horni - prumer;%% vykresleni intervalu vyskytu pro metodu Monte carlo a GUM
line ([dolni dolni], [0 200], 'Color', 'k', 'LineWidth', 2)
hold on
legend('','MCM')
line([0.580+0.011 0.580+0.011],[0 200],'Color','k','LineStyle','--','LineWidth',1)
legend('','MCM','GUM') 
hold on
line([horni horni], [0 200], 'Color', 'k', 'LineWidth', 2)
hold on
line([0.580-0.011 0.580-0.011], [0 200], 'Color', 'k', 'LineStyle', '--', 'LineWidth', 1)
```